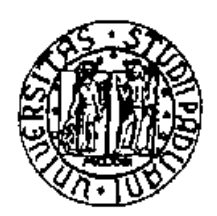

### UNIVERSITA' DEGLI STUDI DI PADOVA

### FACOLTA' DI SCIENZE STATISTICHE

### CORSO DI LAUREA IN SCIENZE STATISTICHE ED ECONOMICHE

TESI DI LAUREA

# PREVEDERE AVVALENDOSI DI UN REAL-TIME DATA SET

Relatore: Prof. Tommaso Di Fonzo

Laureanda: Vincenza Baldin Matricola: 438367

ANNO ACCADEMICO 2002-2003

INDICE

### **INDICE**

**Introduzione** …………………………………………………..1

### **Capitolo 1: Il real-time data set**

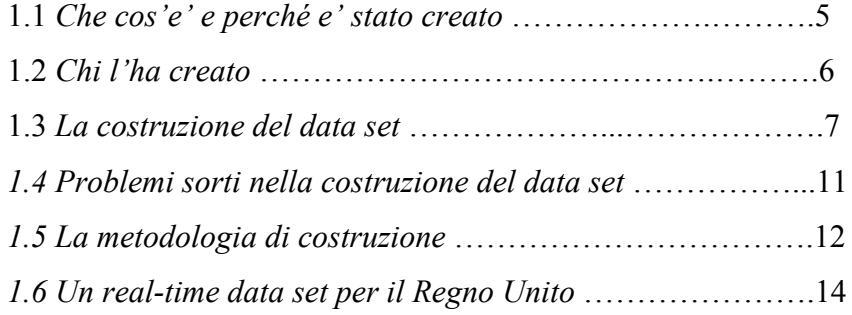

### **Capitolo 2: Le revisioni ai dati**

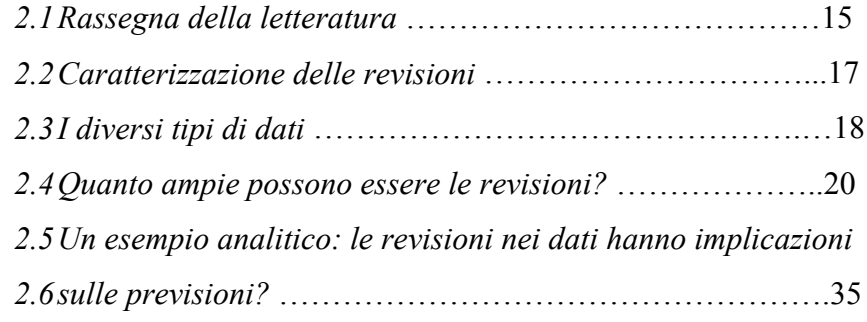

### **Capitolo 3: Le previsioni in real-time**

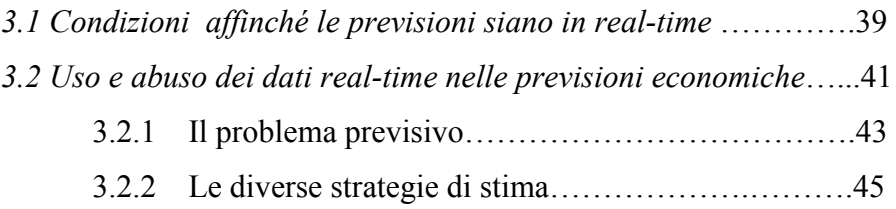

### **Capitolo 4: Esercizi previsivi**

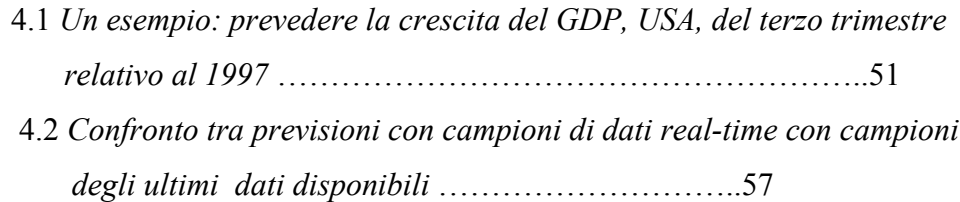

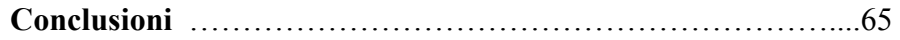

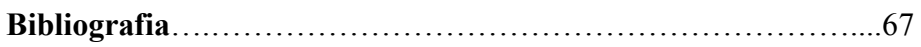

### **Appendice A**

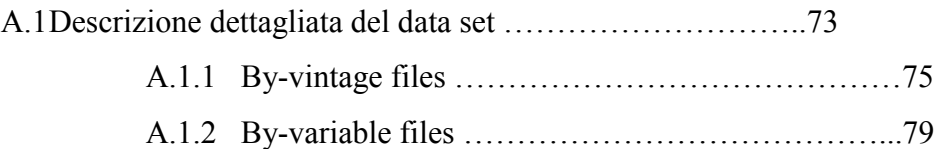

## Capitolo 1 IL REAL-TIME DATA SET

#### *1.1 Che cos'è e perché è stato creato*

Gli economisti, e in particolare gli studiosi di macroeconomia, utilizzano dati storici per diversi motivi: per sottoporre a verifica modelli, per analizzare eventi economici e per prevedere. Essi solitamente si avvalgono del più recente *vintage* di dati storici a loro disponibile per creare modelli coi quali effettuare delle previsioni. Spesso poi, gli errori fatti registrare dalle previsioni vengono confrontati con quelli derivanti da modelli alternativi, oppure le nuove previsioni vengono valutate alla luce di quelle che erano state fatte da altri in tempo reale, ad esempio tramite indagini qualitative sul "clima" economico, tipo le "Consensus Forecasts" elaborate, per gli USA, dalla Federal Reserve.

Nel far ciò, essi non danno importanza al fatto che i dati utilizzati hanno subito un vasto numero di revisioni e quindi non rispecchiano verosimilmente quei dati, che erano a disposizione del ricercatore in tempo reale. Ecco che, i risultati e le deduzioni a cui pervengono, effettuando tali confronti, rischiano di essere fuorvianti. Inoltre l'abilità di verificare i risultati pubblicati e di controllarne la robustezza ai diversi data set è un importante test di validità dei risultati. Queste ragioni sono alla base della creazione di un data set, che dia al ricercatore un'istantanea dei dati macroeconomici disponibili ad ogni data del passato ad un qualunque ricercatore accademico, policymaker o previsore.

L'obiettivo della creazione di tale data set è facilitare ed avvantaggiare i ricercatori permettendo loro di usare un data set standard, piuttosto che esser costretti ad unire tra loro

4

tutti i dati real-time per ogni differente studio. Per coerenza con gli economisti americani, a cui, in questo lavoro si fa spesso riferimento, denominiamo ogni data set, corrispondente all'informazione riferita ad una particolare data, come "*vintage*" e l'insieme di tali *vintage* come "real-time data set" . E' doveroso sottolineare che il filone europeo degli studiosi di economia (Patterson e Harvey 1991, Patterson 1994, 1995), denota col termine "versione" (o realizzazione) una particolare serie di dati pubblicata in un particolare tempo dall'agenzia responsabile. I *vintage*, a cui gli europei fanno riferimento, sono semplicemente l'unione di dati sulla diagonale principale di una matrice contenente le versioni degli aggregati di interesse per riga.

#### *1.2 Chi l'ha creato*

Parte del data set è stato costruito a partire dal 1994, da un piccolo gruppo di studenti, alcuni frequentanti l'università di Princeton, altri quella della Pennsylvania. Comunque, dal 1997 al 1998, gran parte del lavoro è stata condotta da Bill Wong, che ha dato la forma al data set, sotto la supervisione di uno degli autori, Tom Stark (Croushore e Stark, 1999).

Dopo aver immesso tutti i dati in un set di fogli di lavoro di un database, sono stati fatti svariati controlli per cercare di garantirne la qualità: per esempio, assicurare che la somma delle componenti del GNP reale fosse pari al GNP totale ad ogni data, per ogni data set.

#### *1.3 La costruzione del data set*

Il real-time data set, creato da Tom Stark e Dean Croushore 1999, si propone di rispecchiare ad ogni data del passato, esattamente quello che i dati macroeconomici apparivano a quella data. Si utilizza il termine *vintage* per descrivere ogni diversa data, per la quale disponiamo di dati, così come apparivano alla stessa.

Per esempio, si supponga di esser interessati al tasso di crescita del prodotto reale (relativo agli USA), del primo trimestre del 1977 ( Croushore e Stark 2000A). La prima volta che veniva riportata la stima per quel trimestre, i NIPA (National Income and Product Accounts) mostravano una crescita del 5.2 per cento, tale dato lo si legge nel *vintage* relativo a Maggio 1977, del real-time data set. Guardando al *vintage* del Maggio 2000, il tasso di crescita del prodotto, per il primo trimestre 1977, è del 5 per cento.

Si possono osservare tutti i *vintage* compresi tra Maggio 1977 e Maggio 2000, riportati nel data set e vedere qual è e come differisce il valore del prodotto per il primo trimestre del 1977 ai diversi *vintage*. (Tabella 1.1)

#### IL REAL-TIME DATA SET

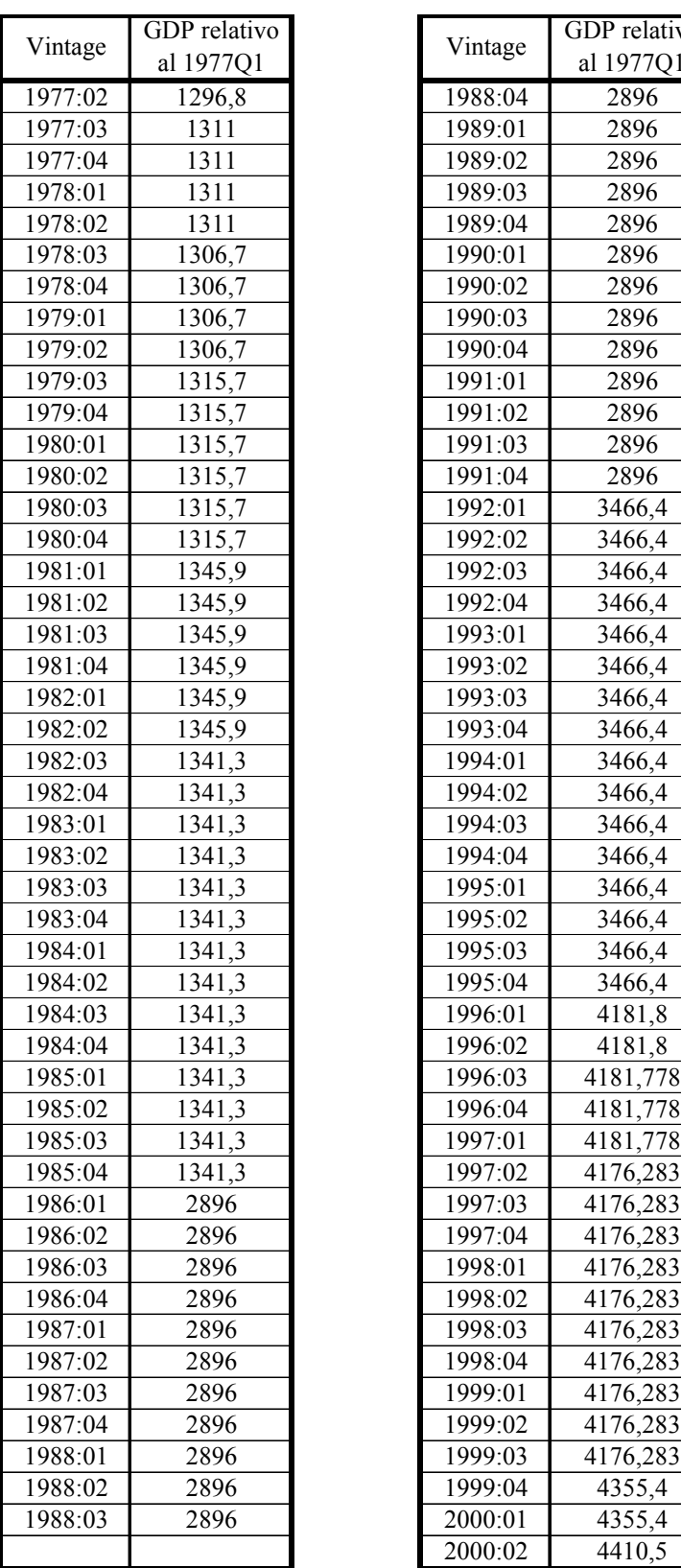

| Vintage | <b>GDP</b> relativo |  |  |  |
|---------|---------------------|--|--|--|
|         | al 1977Q1           |  |  |  |
| 1988:04 | 2896                |  |  |  |
| 1989:01 | 2896                |  |  |  |
| 1989:02 | 2896                |  |  |  |
| 1989:03 | 2896                |  |  |  |
| 1989:04 | 2896                |  |  |  |
| 1990:01 | 2896                |  |  |  |
| 1990:02 | 2896                |  |  |  |
| 1990:03 | 2896                |  |  |  |
| 1990:04 | 2896                |  |  |  |
| 1991:01 | 2896                |  |  |  |
| 1991:02 | 2896                |  |  |  |
| 1991:03 | 2896                |  |  |  |
| 1991:04 | 2896                |  |  |  |
| 1992:01 | 3466,4              |  |  |  |
| 1992:02 | 3466,4              |  |  |  |
| 1992:03 | 3466,4              |  |  |  |
| 1992:04 | 3466,4              |  |  |  |
| 1993:01 | 3466,4              |  |  |  |
| 1993:02 | 3466,4              |  |  |  |
| 1993:03 | 3466,4              |  |  |  |
| 1993:04 | 3466,4              |  |  |  |
| 1994:01 | 3466,4              |  |  |  |
| 1994:02 | 3466,4              |  |  |  |
| 1994:03 | 3466,4              |  |  |  |
| 1994:04 | 3466,4              |  |  |  |
| 1995:01 | 3466,4              |  |  |  |
| 1995:02 | 3466,4              |  |  |  |
| 1995:03 | 3466,4              |  |  |  |
| 1995:04 | 3466,4              |  |  |  |
| 1996:01 | 4181,8              |  |  |  |
| 1996:02 | 4181,8              |  |  |  |
| 1996:03 | 4181,778            |  |  |  |
| 1996:04 | 4181,778            |  |  |  |
| 1997:01 | 4181,778            |  |  |  |
| 1997:02 | 4176,283            |  |  |  |
| 1997:03 | 4176,283            |  |  |  |
| 1997:04 | 4176,283            |  |  |  |
| 1998:01 | 4176,283            |  |  |  |
| 1998:02 | 4176,283            |  |  |  |
| 1998:03 | 4176,283            |  |  |  |
| 1998:04 | 4176,283            |  |  |  |
| 1999:01 | 4176,283            |  |  |  |
| 1999:02 | 4176,283            |  |  |  |
| 1999:03 | 4176,283            |  |  |  |
| 1999:04 | 4355,4              |  |  |  |
| 2000:01 | 4355,4              |  |  |  |
| 2000:02 | $\overline{4}410,5$ |  |  |  |

**Tabella 1.1: GDP trimestrale destagionalizzato, a prezzi costanti, espresso in milioni di dollari**

Attualmente, il data set consta di ventitre variabili trimestrali e include osservazioni trimestrali di dieci variabili mensili. Le variabili in questione sono il prodotto a prezzi correnti, quello reale e tutte le sue componenti, le misure dell'offerta di moneta, le misure delle riserve di banca, e il tasso di disoccupazione, per la lista completa, si veda Tabella 1.2.

- Per la costruzione effettiva si sono analizzati vari documenti, per la maggior parte forniti dal Survey of Current Business, ed è stata compilata una lista dei dati così come essi si presentavano alla data centrale di ogni trimestre (per esser precisi il 15esimo giorno del mese centrale), da Novembre 1965 ad oggi.
- Così per esempio se si vuol conoscere quali dati comparivano in Agosto 1968 si deve semplicemente selezionare il data set per l'Agosto 1968, e si potranno trovare i dati che corrispondono esattamente a quelli delle fonti pubblicate a quel tempo. C'è una serie temporale per ogni variabile dal primo trimestre del 1947 al secondo trimestre del 1968.

*Serie Trimestrali:*

GNP a prezzi correnti (prima del 1992) o GDP (1992 e oltre)

GNP a prezzi costanti (prima 1992) o GDP (1992 e oltre)

- I consumi e le relative componenti:
	- Durevoli
	- Non Durevoli
	- Servizi
- Le componenti degli investimenti:
	- Investimenti fissi
	- Investimenti in costruzione
	- Variazione delle scorte
- I consumi delle amministrazioni pubbliche (consumi del governo e gli investimenti totali, 1996 e oltre)
- Esportazioni
- Importazioni

Indice dei prezzi

*Serie Mensili:* 

(le medie trimestrali di queste variabili sono comunque disponibili nei data sets trimestrali)

Le misure dell'offerta di moneta:

- $\bullet$  M1
- $\bullet$  M2

Le misure delle riserve(dati da Board of Governors) :

- Riserve totali
- Riserve non mutuate
- Riserve non mutuate più estensione di credito
- Base monetaria

Il tasso di disoccupazione

L'indice dei prezzi al consumo

Il tasso dei buoni del tesoro (3-mesi)

Il tasso dei titoli di stato (10-anni)

#### **Tabella 1.2 : Variabili Incluse nel Real-Time Data Set**

#### *1.4 Problemi sorti nella costruzione del data set*

I data set sono generalmente completi; ci sono alcuni dati mancanti per le variabili di stock monetario e molti dati mancanti per la base monetaria e variabili delle riserve. Benché il progetto di unire questi dati sembri semplice, si è constatato che reperire vecchi dati è alquanto arduo. Sono sorti sostanzialmente due problemi:

1. le documentazioni storiche a volte, non esplicitano chiaramente l'esatta data alla quale i dati erano disponibili. Quindi, dato che l'elemento critico, per la ricerca economica, è disporre tempestivamente dei dati, si è cercato di includere nei data set solo i dati che si sapevano essere, per certo, disponibili in quel momento. In molti casi, i dati erano stati rivisti, ma le pubblicazioni, che dettagliavano le revisioni non sempre mostravano quando i dati erano stati resi disponibili; così si è valutato attentamente quali dati avrebbero dovuto essere o non essere inclusi in ogni data set. Un dettagliato insieme di note sui data set è disponibile per aiutare i ricercatori a capire le convenzioni adottate, sull'includere o escludere particolari dati. Inoltre, da quando è iniziato questo progetto, alcuni dati sono stati raccolti in tempo reale.

2. verificare l'accuratezza dei dati immessi nei fogli di lavoro. Con un data set così ampio, la probabilità di errore nei dati entranti, era grande. Per minimizzare tale probabilità sono stati fatti diversi controlli per assicurare che la somma delle diverse componenti raggiungesse l'effettivo totale; per esempio le spese per il consumo totale dovevano equivalere alle spese per il consumo dei beni durevoli più i non durevoli più i servizi. Inoltre sono stati tracciati diversi grafici di molte variabili per vedere se c'erano valori anomali.

#### *1.5. La metodologia di costruzione*

Essendo interessati ai dati real-time, era concettualmente impossibile inserire i dati storici, così come appaiono oggi, perché tali dati riflettono revisioni e cambiamenti che non erano noti alle rispettive date di riferimento. Quindi per ogni variabile, si è cercato un documento d'origine che contenesse serie temporali, estese ad un vasto passato.

Per le variabili non-NIPA contenute nel data set si è ritrovato almeno un *deep history report* per anno, che è stato utilizzato per costruire un data set di riferimento (detto benchmark data set). Tra i *deep history reports*, e quindi tra i diversi benchmark di riferimento, vengono utilizzati *high-frequency reports* (per esempio the Board of Governors H.6 settimanale per M1 e M2 , e H.3 settimanale per le riserve) per aggiornare ed estendere le osservazioni vicine al punto di riferimento del precedente data set, in modo da costruire il successivo data set, in sequenza trimestrale. Questa procedura genera una sequenza trimestrale di real-time data set.

Per esemplificare questa procedura, si consideri la metodologia per assemblare i dati M1 e M2. Nella metà degli anni 70, the Board of Governors iniziò a rilasciare un documento interno, chiamato Money Stock Revisions. Tale documento contiene un'intera serie storica per ogni misura ufficiale dello stock di moneta in uso al tempo. La pubblicazione era emessa ai primi dell'anno, e ci si avvale di questa per la relativa costruzione dei benchmark data set. I data set non-benchmark scaturivano da quelli benchmark con l'aggiunta di osservazioni addizionali, come riportato nel Board's weekly H.6 release e rinominando il data set.

La metodologia per riunire dati NIPA è simile. In tale caso si richiede un *deep-history report* ogni qualvolta il BEA pubblica una nuova revisione benchmark. Nei casi in cui fosse stato impossibile reperire un *deep-history report* per una particolare variabile o fosse discutibile l'attendibilità real-time dei dati, gli autori hanno stabilito di non includere le osservazioni per quella variabile nel data set. Le fonti per reperire un *deep-history report* sono il Survey of Current Business e il BEA's bi-annual National Income & Product Accounts. L'*high-frequency source*, per i dati NIPA, è il Survey of Current Business mensile.

 Tale *high-frequency source* permette di incorporare accuratamente sia le revisioni ogni tre anni, sia le revisioni trimestrali. La tavola che segue elenca le *deep-history sources* e i primi data set sui quali incorporare la nuova revisione benchmark.

11

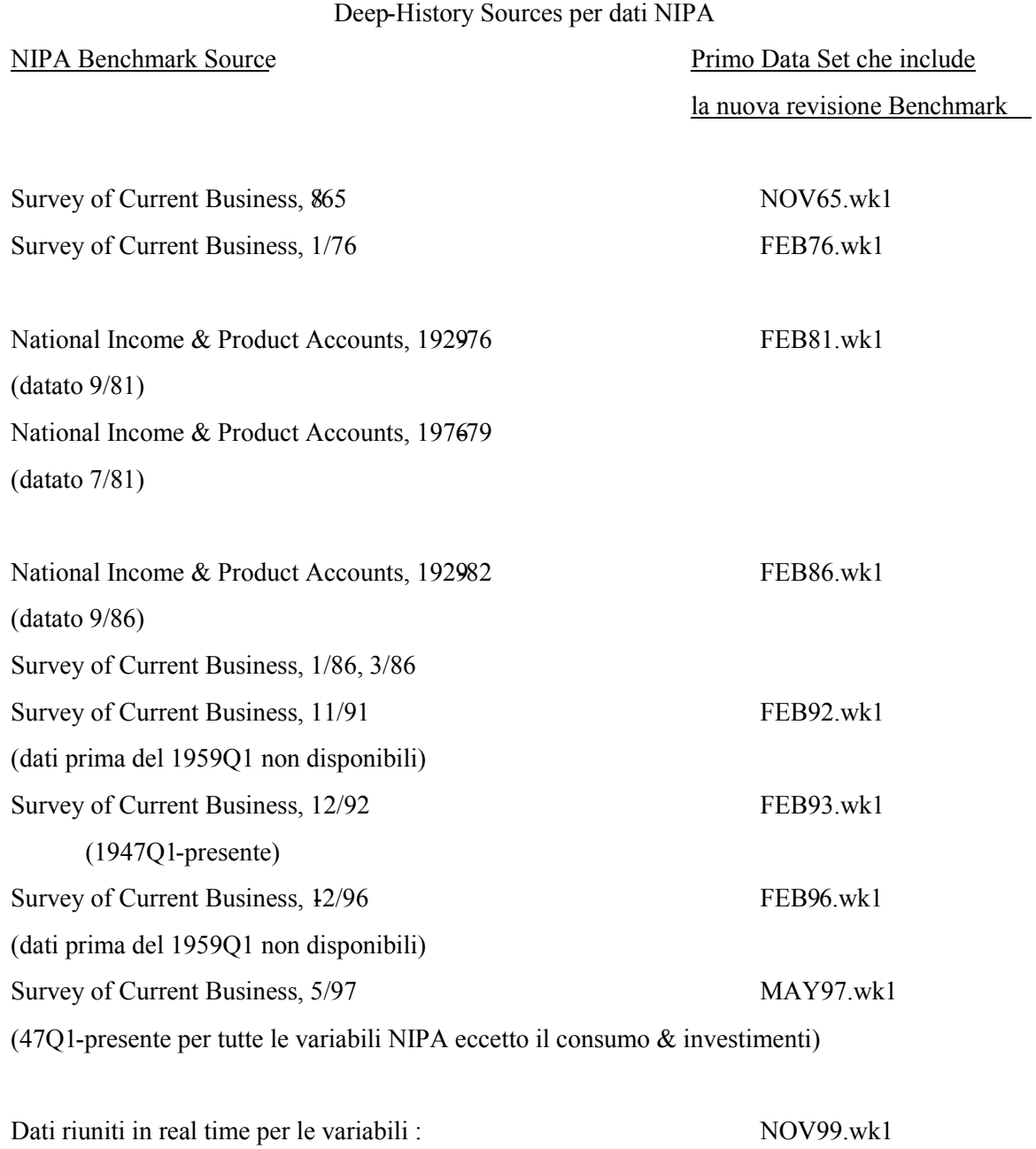

NOUTPUT, ROUTPUT, RCONCRCON\_DC, RCON\_NDC, RCON\_SC,RINV\_BFC, RINV\_RESIDC,RINV\_CHIC,RGC,REXC, RIMPC, PC, and PIMPC

#### *1.6 Un real-time data set per il Regno Unito*

E' stato creato un real-time data set, anche per il Regno Unito, con l'obiettivo di fornire una fonte di dati, ai ricercatori, interessati a valutare la performance previsiva e la politica economica in real-time. Si era infatti notato che i dati utilizzati negli studi previsivi e di politica economica, utilizzavano i dati del *vintage* più recente, che differivano molto da quelli utilizzati in tempo reale.

Sono disponibili due data set inglesi realizzati da Castle ed Ellis (2002) e da Egginton, Pick e Vahey (2001).

Nel primo caso, il data set è fornito dalla Bank of England. Le variabili comprendono le componenti della spesa del GDP a prezzi costanti; ovvero i consumi privati, gli investimenti, i consumi pubblici, le variazioni delle scorte, le importazioni e le esportazioni. Le variabili trimestrali sono state reperite dalla pubblicazione *Economic Trends* dell'ONS (Central Statistical Office). I dati sono stati immessi in un file MS-Excel con fogli separati per ciascuna variabile. Seguendo le convenzioni standard della letteratura, per ogni variabile i *vintage* sono disposti in colonne, le serie storiche delle osservazioni per riga. Il primo *vintage* si riferisce al 1961q1.

Il secondo real-time data set è stato reso disponibile on-line nel 2001, da Egginton, Pick e Vahey. Per ogni variabile inclusa nel data set, i dati sono posizionati in una matrice, ogni successivo vettore colonna della matrice rappresenta un nuovo *vintage* di dati. I dati sono raggruppati per variabile e raccolti, esaminando diversi documenti di *Economic Trends* e *Financial Statistics*, pubblicati entrambi dall' ONS. Le variabili comprendono: il GDP (reale), i consumi (reali), il tasso disoccupazione, la produzione industriale, le vendite al dettaglio, gli aggregati monetari (M0, M3, M4), il deficit di bilancio (debito pubblico) e le retribuzioni medie. Le prime due variabili sono trimestrali, mensili le restanti. Con una sola eccezione, il primo *vintage* è Gennaio 1980 e l'ultimo è Giugno 1999.

### Capitolo 2 LE REVISIONI AI DATI

#### *2.1 Rassegna della letteratura*

Le prime ricerche nel campo delle revisioni si sono focalizzate sull'utilizzo di dati preliminari piuttosto che di dati finali. Gli studi che si sono occupati delle revisioni ai dati sono iniziati con Zellner (1958), e proseguiti con Morgenstern (1963) e Cole (1969).

Cole (1969) ha dimostrato che alcuni tipi di previsioni sono fortemente influenzate dalle revisioni effettuate sui dati, affermando che "l'uso di dati preliminari piuttosto che dati rivisti raddoppia l'errore previsivo". Diebold e Rusdebush (1991) hanno studiato quanto le revisioni ai dati incidono sull'indice degli indicatori principali (CLI). Essi concludono che l'uso di dati real-time è fondamentale, dal momento che le variabili incluse nell'indice degli indicatori principali sono scelte a posteriori. Questi risultati sono confermati e supportati dalle ricerche condotte da Robertson e Tallman (1998), i due studiosi hanno dimostrato che un modello VAR che utilizza dati real-time dal CLI non fornisce previsioni migliori per la produzione industriale rispetto ad un modello AR, che utilizza i dati disponibili più tardi. Tuttavia hanno mostrato che il CLI potrebbe esser utile nel prevedere il prodotto reale (GNP/GDP) in realtime.

Un altro importante filone di ricerca ha puntato ad esaminare l'efficienza dei primi dati pubblicati e a scoprire la natura e le proprietà statistiche delle revisioni ai dati. Mankiw, Runkle e Shapiro (1984) per esempio, hanno analizzato l'efficienza delle prime pubblicazioni di dati relativi all'offerta di moneta. Mankiw e Shapiro (1986) hanno fatto lo stesso lavoro per i dati del prodotto in termini reali, e Mork (1987) successivamente ha migliorato alcune tecniche empiriche per condurre tali analisi. Swanson (1996 e 1999) ha esaminato diversi aspetti delle revisioni ai dati, ed ha selezionato dei modelli ottimali per uno svariato numero di variabili usando dati in real-time.

Le revisioni ai dati sono importanti perché possono influenzare le decisioni di politica economica, gli studi più rilevanti sono stati condotti da Maravall e Pierce (1986), Orphanides (1997, 1998), Evans (1998).

Fair e Shiller (1990) hanno confermato che i modelli previsivi risentono molto delle revisioni ai dati. Sempre per quanto riguarda l'ambito previsivo, Denton e Kuiper (1965) forniscono risultati simili a quelli successivamente presentati dalla Cole, concludendo che l'uso di dati preliminari (piuttosto che finali), comporti elevati errori previsivi, mentre Trivellato e Rettore (1986) hanno dimostrato che gli effetti sono pressoché modesti. L'importanza di essere precisi e attenti circa la natura preliminare dei dati è stata enfatizzata da vari studiosi, tra i quali Stekler (1967), che ha evidenziato e mostrato l'esistenza di errori nelle prime pubblicazioni dei dati. Howrey (1978) ha analizzato come operare con i dati di un particolare *vintage* che hanno subito diverse revisioni; mentre in un lavoro con altri (1978) ha dimostrato come lavorare con le revisioni che avvengono ad intervalli irregolari. Ancora, Howrey (1996) ha confrontato le previsioni del livello del GNP con le previsioni del tasso di crescita dello stesso ed ha concluso che il primo (cioè il livello del GNP) è più sensibile alle revisioni sui dati rispetto al secondo (il tasso di crescita del GNP). Koenig e Dolmas (1997) e Koenig, Dolmas e Piger (1999) hanno utilizzato dati real-time per sviluppare un metodo per prevedere la crescita del prodotto in termini reali usando dati mensili.

#### *2.2 Caratterizzazione delle revisioni*

In questo paragrafo ci si propone di analizzare le revisioni fatte alle stime preliminari pubblicate dalle agenzie di governo, in particolare del governo americano. I dati grezzi spesso riflettono errori di osservazione o problemi di rilevazione, quindi per ovviare alla possibile inacuratezza delle prime cifre pubblicate si attuano le revisioni.

Un importante uso del data set è valutare come i dati sono stati rivisti. Molte serie di dati sono riviste su base regolare, poiché il governo dirama le cifre preliminari prima che tutta l'informazione di fondo sia disponibile (Stark e Croushore 2000A).

Il Dipartimento di Analisi Economiche (BEA), l'agenzia di governo americano, che pubblica i dati del GDP, emette la sua prima relazione sul GDP nazionale, gli ultimi giorni del mese successivo alla fine del trimestre (quindi circa 25 giorni dopo la fine del trimestre); questa pubblicazione è detta **advance report**. Ma al tempo dell'advance report, il BEA non dispone ancora di informazioni complete del GDP, così fa delle proiezioni su alcune sue componenti, utilizzando svariate e incomplete fonti di dati. Col passare del tempo l'informazione diviene più completa, ma solitamente si dispone della migliore informazione solo l'anno dopo. Una seconda stima dei dati, detta **preliminary**, viene pubblicata alla fine del secondo mese dopo la fine del trimestre (all'incirca 50 giorni dopo). Una terza stima alla fine del terzo mese (75-80 giorni dopo la fine del trimestre), detta **final**. Ulteriori revisioni, per i successivi anni, sono solitamente riportate in Luglio.

Ad esempio, per i dati del primo trimestre del 2000:

- la prima stima (advance) è avvenuta il 27 Aprile 2000
- una prima revisione (preliminary) è stata rilasciata 25 Maggio 2000
- una seconda revisione (final) è stata eseguita il 29 Giugno 2000
- ulteriori revisioni hanno avuto luogo a Luglio 2000, Luglio 2001, Luglio 2002 e Luglio 2003.
- Ogni revisione è basata su una più completa informazione, così i dati diventano via via più attendibili. In aggiunta a questo regolare processo di revisione corrente, il governo periodicamente (ogni cinque anni circa) attua ulteriori e maggiori cambiamenti, detti revisioni benchmark ai dati per il NIPA (National Income & Product Account). Le revisioni benchmark incorporano nuove fonti di dati e possono includere cambiamenti nella definizione delle variabili o nella metodologia. I cambiamenti sono necessari perché la nostra economia è in continua mutazione: diversi tipi di prodotto entrano nel mercato e diversi metodi di contabilità necessitano di esser usati. Per esempio nella revisione benchmark dell'Ottobre 1999, il BEA ha cambiato il modo in cui classificava computer e software acquistati da imprese e governo; in passato erano trattati come spesa d'ufficio, ora, per le caratteristiche che li contraddistinguono, tali software sono classificati come un investimento. In seguito alla revisione dell'Ottobre 1999, il tasso di crescita media del prodotto fu più alto rispetto a quello calcolato nelle precedenti due decadi.
- L'altro tipo di revisione benchmark riguarda i cambiamenti nella metodologia che inducono ad un miglioramento nella qualità dei dati. Nella revisione benchmark del Gennaio 1996 fu mutato il metodo di calcolo del prodotto, passando da un metodo con indici a base fissa a un metodo fondato su indici concatenati. Questa decisione fu presa, coerentemente ai nuovi e rinnovati standard di compilazione dei conti economici nazionali, sulla base di ricerche economiche che avevano dimostrato che il metodo a indici concatenati apportava una migliore precisione di calcolo rispetto a un metodo con indici a base fissa, che, se applicato a lunghi periodi, tendeva a distorcere i calcoli sulla crescita del prodotto.

#### *2.3 I diversi tipi di dati*

Nel passato molti modelli econometrici di previsione erano costruiti utilizzando i dati correntemente disponibili (disponibili al momento), costituiti però da serie di dati che potevano essere preliminari oppure rivisti un vasto numero di volte. Caratterizziamo questi diversi tipi di dati, classificandoli in tre categorie:

#### (i) DATI PRELIMINARI, FIRST REPORTED O DATI NON RIVISTI

Si considera il primo dato riportato per ogni variabile ad ogni punto del tempo, una serie di questo tipo non ha subito alcuna revisione, per tutte le variabili ad ogni punto del tempo.

#### (ii) DATI REAL-TIME

Tali dati sono difficili da riunire, perché devono esser presentati in forma di vettore di osservazioni ad ogni punto del tempo e per ogni variabile. Per esempio si supponga di dover costruire un real-time data set per lo stock di moneta, M2, che abbia come data d'inizio il 1959. Raccogliendo dati dal 1959 al Gennaio 1990 si disporrà di una sequenza completa di dati real-time per il Gennaio 1990; in tal modo nessun tipo di revisione, fatta dopo il Gennaio 1990, è incorporata nei dati. Poi, riunendo tutta una nuova sequenza di dati dal 1959 al Febbraio 1990, si avrà tutta l'informazione disponibile nel Febbraio 1990. Tale procedura è iterata per ogni osservazione contenuta in tutto il periodo campionato.

- Questa strategia di collezionare dati real-time assicura che "l'informazione futura", dovuta all'uso di informazioni relative al passato ma che si sono rese disponibili in data successiva, non sia usata nella costruzione dei dati rivisti.
- Questo tipo di dati evita molti dei problemi dovuti alle revisioni stagionali, alle revisioni benchmark e ai cambiamenti nelle definizioni delle variabili e possono esser pensati come veri real-time nel senso che costituiscono il data set a disposizione dei revisori in tempo reale.

#### (iii) DATI TOTALMENTE RIVISTI O DATI FINALI

E' possibile che i veri dati finali per molte serie economiche non siano mai disponibili, perché le revisioni benchmark e i cambiamenti alle definizioni delle variabili, sono costantemente in corso e potrebbero continuare. In pratica, consideriamo come dati finali quelli attualmente disponibili.

#### *2.4 Quanto ampie possono essere le revisioni?*

Un esempio significativo, che mostra quanto le revisioni influiscano sui dati, è proposto da Stark e Croushore (2000A); essi, guardando al tasso di crescita del prodotto a prezzi costanti, destagionalizzato, per il primo trimestre del 1977, hanno notato grandi cambiamenti tra i *vintage*:

- •5.2% dal *vintage* Maggio1977
- •7.5% dal *vintage* Agosto1977
- •7.3% dal *vintage* Agosto1978
- •8.9% dal *vintage* Agosto1979
- •9.6% dal *vintage* Febbraio1981
- •8.9% dal *vintage* Agosto1982
- •5.6% dal *vintage* Febbraio1986
- •6.0% dal *vintage* Febbraio1992
- •5.3% dal *vintage* Febbraio1996
- •4.9% dal *vintage* Maggio1997
- •5.0% dal *vintage* Maggio2000

Osservando i dati, si può notare che nel *vintage* di Maggio 1977, il tasso di crescita era del 5.2%, mentre nel *vintage* del Maggio 2000, era del 5%. Questa differenza di soli 0.2 punti percentuali nasconde sbalzi ben più elevati come evidenziato in Figura 2.1.

Una revisione benchmark sui conti del reddito nazionale, negli ultimi mesi del 1980, fece incrementare il tasso di crescita al 9.6%. Un'altra revisione, verso la fine del 1985, guidò il tasso di crescita (come riportato nel *vintage* del real-time data set del Febbraio 1986) giù sino al 5.3%. Questi cambiamenti sono abbastanza forti.

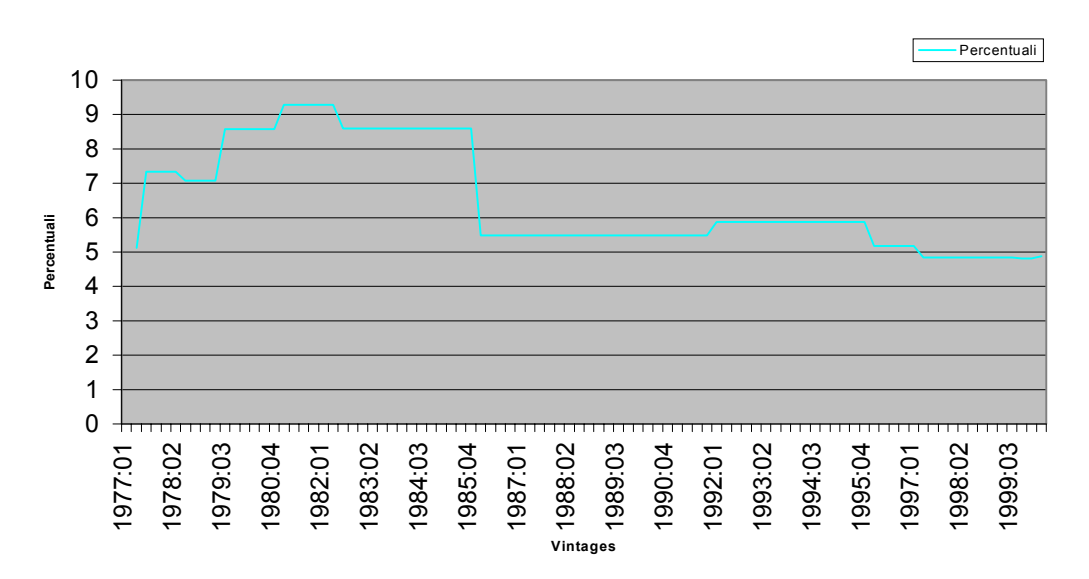

**Figura 2. 1 : Crescita del prodotto per il 1977Q1**

Si può valutare la dimensione delle revisioni, sotto un'altra prospettiva esaminando l'istogramma sottostante (Figura 2.2), che mostra la frequenza relativa delle revisioni, sul tasso di crescita del prodotto. La revisione implica la differenza tra il tasso di crescita annualizzato del prodotto, come riportato nel BEA's advance report e il tasso di crescita nel trimestre dell'ultimo *vintage* di dati. Ogni barra nel grafico mostra, sull'asse verticale, in che percentuale avviene una revisione di una particolare ampiezza. In riferimento a figura 2.2, la barra più alta indica che per circa un 25% di volte, la revisione totale del tasso di crescita trimestrale del prodotto ha avuto un'ampiezza compresa tra –0.5 e +0.5.

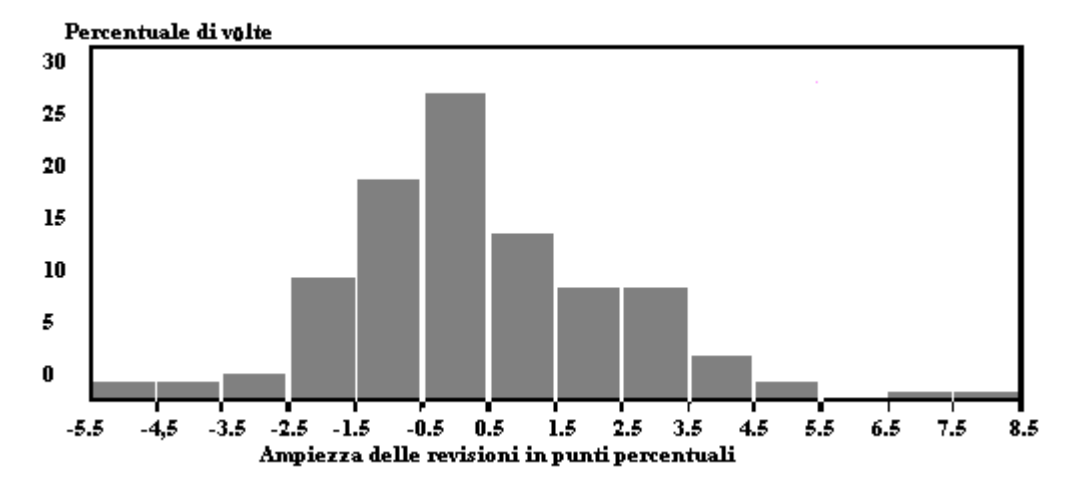

**Figura 2. 2 : Frequenza relativa delle revisioni ai dati**

L'esempio precedente mostra che le revisioni ai dati in un particolare trimestre possono essere abbastanza considerevoli; ma la volatilità nei tassi di crescita trimestre per trimestre del prodotto, non è presente su lunghi periodi. Esaminiamo dunque in che misura le revisioni ai dati influiscono sui tassi di crescita quinquennali (Croushore e Stark 2003).

In tabella 2.1, si mostrano i tassi di crescita media su periodi di cinque anni dal 1949Q4 al 1994Q4 per dati da *vintage* datati Novembre 1975, 1980, 1985, 1991, 1995, e 1998. I primi cinque di questi *vintage* sono stati scelti perché erano gli ultimi *vintage* prima di una completa revisione sui conti nazionali del reddito e del prodotto e per semplicità di esposizione, li definiamo benchmark *vintage*.

Ogni revisione dettagliata fatta dopo le date dei benchmark *vintage*, incorporava consistenti cambiamenti:

• per l'inclusione di nuove sorgenti di dati e cambiamenti di metodologia.

 Un rilevante cambiamento nella metodologia, scaturisce dal passaggio a indici concatenati dei *vintage* durante e dopo il 1996. Tale metodo implica che se avviene un cambio dell'anno di base, questo non comporterà effetti sui tassi di crescita delle variabili, mentre prima, con il metodo degli indici a base fissa, i tassi di crescita cambiavano significativamente. (Per ulteriori approfondimenti e dettagli sul metodo degli indici concatenati si veda Landefeld e Parker 1997).

• cambiamenti nella definizione delle variabili.

La variabile prodotto (sia reale che a prezzi correnti) è il GNP prima del 1992, e il GDP dal 1992 in poi. Alcune delle differenze tra *vintage* nel prodotto a prezzi correnti o costanti sorgono proprio per questo cambiamento di definizione. Nell'esercizio che segue, si terrà a mente che le differenze nei benchmark *vintage* prima e dopo il 1992 riflettono questo cambio.

• cambiamento dell'anno base.

In particolare, l'anno base è stato cambiato per le variabili espresse in termini reali:

-nel Gennaio 1976 (dal '58 al '72), -nel Dicembre 1985 (dal '72 all' '82), -nel tardo Novembre 1991 (dall' '82 all' '87) -e nel Gennaio 1996 (dall' '87 al '92).

Leggendo per colonne la tabella 2.1 si nota come, nelle tre variabili, il tasso di crescita media annuale per i 5 anni è cambiato attraverso i benchmark *vintage*.

Il prodotto a prezzi correnti tra gli anni '50 e '60 non si è modificato molto, ma i dati dagli anni '70 ai primi '80 mostrano cambiamenti anche di 0.5 punti percentuali tra i *vintage*.

Il prodotto reale risente fortemente dei cambiamenti nei *vintage*, specialmente quando l'anno base è cambiato. Le differenze sono, in media, più grandi di quelle che si hanno per il prodotto a prezzi correnti. In particolare grandi cambiamenti si evidenziano nel benchmark *vintage* di Novembre 1991, per riflesso dello shift dell'anno base del dicembre1985 e nel benchmark *vintage* di Novembre 1998, per riflesso del passaggio all'uso della base mobile.

Infine, i cambiamenti tra i benchmark *vintage* nei tassi di crescita per i consumi reali sono nella stessa direzione dei cambiamenti nel prodotto dei tassi di crescita ma di entità minore.

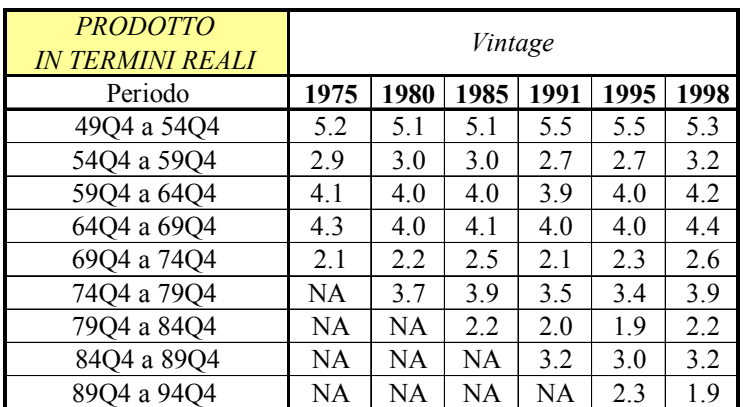

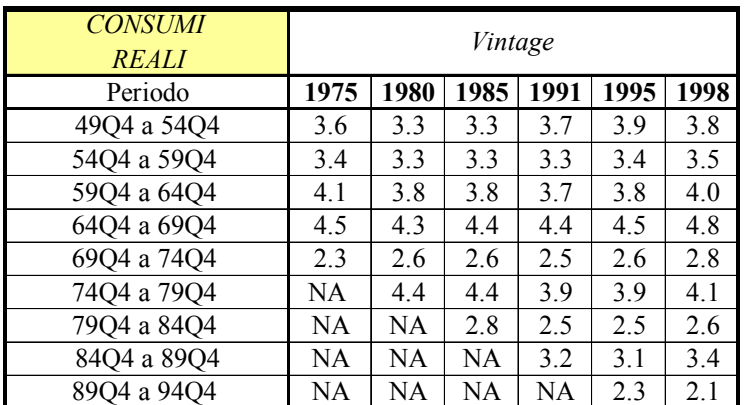

| <b>PRODOTTO</b><br>A PREZZI CORRENTI | Vintage |           |      |      |      |      |  |
|--------------------------------------|---------|-----------|------|------|------|------|--|
| Periodo                              | 1975    | 1980      | 1985 | 1991 | 1995 | 1998 |  |
| 49Q4 a 54Q4                          | 7.9     | 7.9       | 7.9  | 8.1  | 8.0  | 8.0  |  |
| 54Q4 a 59Q4                          | 5.6     | 5.6       | 5.7  | 5.7  | 5.7  | 5.7  |  |
| 59Q4 a 64Q4                          | 5.6     | 5.5       | 5.6  | 5.6  | 5.7  | 5.6  |  |
| 64Q4 a 69Q4                          | 8.0     | 8.1       | 8.2  | 8.3  | 8.2  | 8.2  |  |
| 69Q4 a 74Q4                          | 8.6     | 8.8       | 8.9  | 9.1  | 9.0  | 9.1  |  |
| 74Q4 a 79Q4                          | NA      | 11.1      | 11.2 | 11.3 | 11.3 | 11.4 |  |
| 79Q4 a 84Q4                          | NA      | <b>NA</b> | 8.5  | 8.2  | 8.5  | 8.6  |  |
| 84Q4 a 89Q4                          | NA      | NA        | NA   | 6.5  | 6.7  | 6.7  |  |
| 8904 a 9404                          | NA      | NA        | NA   | NA   | 5.2  | 5.1  |  |

**Tabella 2. 1: Tassi di crescita media su 5 anni, in punti percentuali (per Benchmark** *Vintage***)**

Per analizzare ulteriormente tali questioni, si possono esaminare i grafici riportati in figure 2.3, 2.4 e 2.5 che mostrano le differenze tra i logaritmi sui livelli delle variabili (Croushore e Stark 1999).

In sostanza si definisce la variabile Χ(*t*,*s*) come il livello dei dati al tempo t, con t=1947Q1..1998Q3 nel *vintage* s. I grafici riportano, in ordinata, per ogni tempo t, la quantità  $log[X(t, a) / X(t, b)] - m$ , dove:

- *m* è la media di  $log[X(t, a)/X(t, b)]$ .
- *b* è un *vintage* successivo ad *a*.

Le etichette in ogni grafico seguono la struttura Lz#, dove:

-L significa il logaritmo della variabile;

-z rappresenta la variabile:

z=N per il prodotto a prezzi correnti;

z=Y per il prodotto;

z=C per i consumi reali;

-# rappresenta il benchmark *vintage*, con:

#=1 per il *vintage* Novembre1975;

- #=2 per il *vintage* 1980;
- #=3 per il *vintage* 1985;
- #=4 per il *vintage* 1991;
- #=5 per il *vintage* 1995;
- #=6 per il *vintage* 1998;

I grafici riflettono un confronto tra successivi benchmark *vintage* e lungo l'asse orizzontale sono riportate le date dal 1947Q1 al 1998Q3. L'ultimo punto rilevato in ciascun grafico è:

> 1975Q3 nel grafico 1 1980Q3 nel grafico 2 1985Q3 nel grafico 3 1991Q3 nel grafico 4 1995Q3 nel grafico 5

L'asse verticale riporta i valori scaturiti dalle differenze logaritmiche che vanno da un minimo di –0.04 ad un massimo di +0.02. Un'analisi delle curve, mette in luce, tre importanti caratteristiche:

(1) *trends*: inclinazioni delle curve;

un' inclinazione verso il basso indica che i punti corrispondenti ai dati più recenti, sono stati rivisti come tendenti verso l'alto rispetto ai primi dati. Questo indica una crescita più veloce del trend. Allo stesso modo una tendenza verso l'alto significa che gli ultimi dati sono stati rivisti come tendenti verso il basso, relativamente ai primi dati.

#### (2*) spikes*: punte delle curve;

una punta indica che i dati per una particolare data o serie di date, sono stati rivisti in modo significativo in una direzione, rispetto alle altre date nel campione.

#### (3) deviazioni persistenti dal trend lineare

la terza caratteristica è la presenza di deviazioni di lunga entità da trend lineari che suggerisce differenze a bassa frequenza tra i *vintage*.

Alcuni grafici mostrano stazionarietà mentre altri no, presi insieme evidenziano differenze consistenti tra i *vintage*, a conferma del fatto che i dati sono stati notevolmente rivisti.

Il risultato che più colpisce, in figura 2.3, è la curva tendente verso il basso del primo grafico (LN1-LN2). Questo deriva dal fatto che la stima originale del GNP nominale, dalla fine del 1974 sino al terzo trimestre del 1975, era troppo bassa.

I dati usati nella revisione totale del gennaio 1976 alzavano sostanzialmente il GNP nominale, specialmente nel 1975Q3.

Ma anche il GNP reale per quella data aumentò particolarmente nelle revisioni annuali che accorsero nel luglio 1976 e nel luglio 1977.

Così la curva è attribuibile a una serie di nuovi dati over time che hanno fatto una sostanziale differenza nel livello del GNP nominale sul corso di parecchi trimestri.

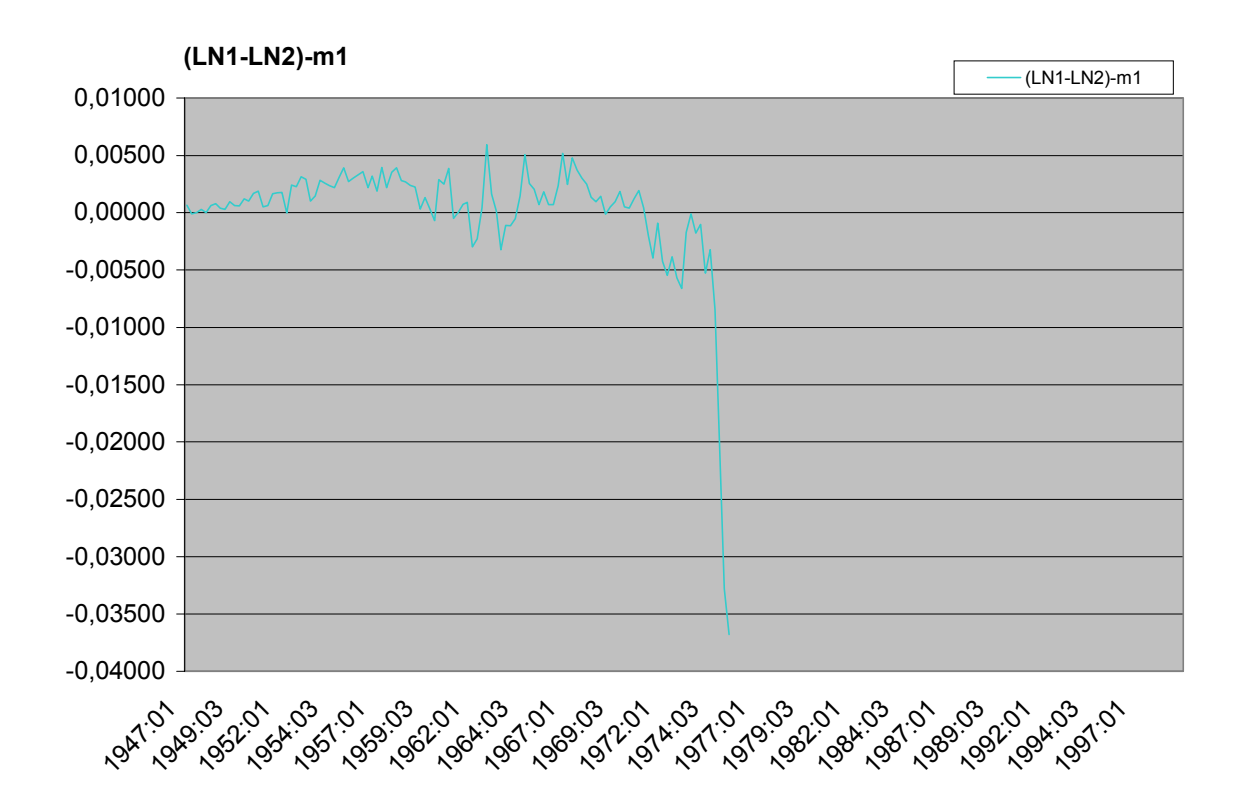

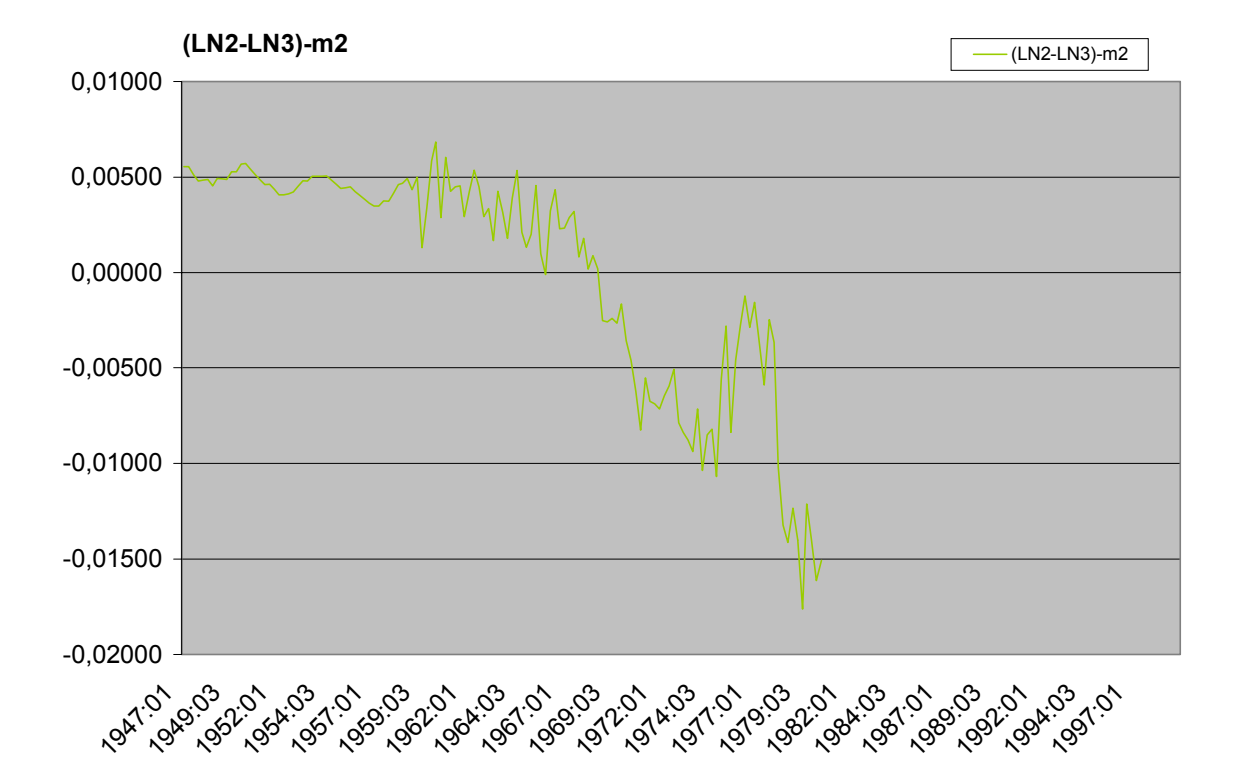

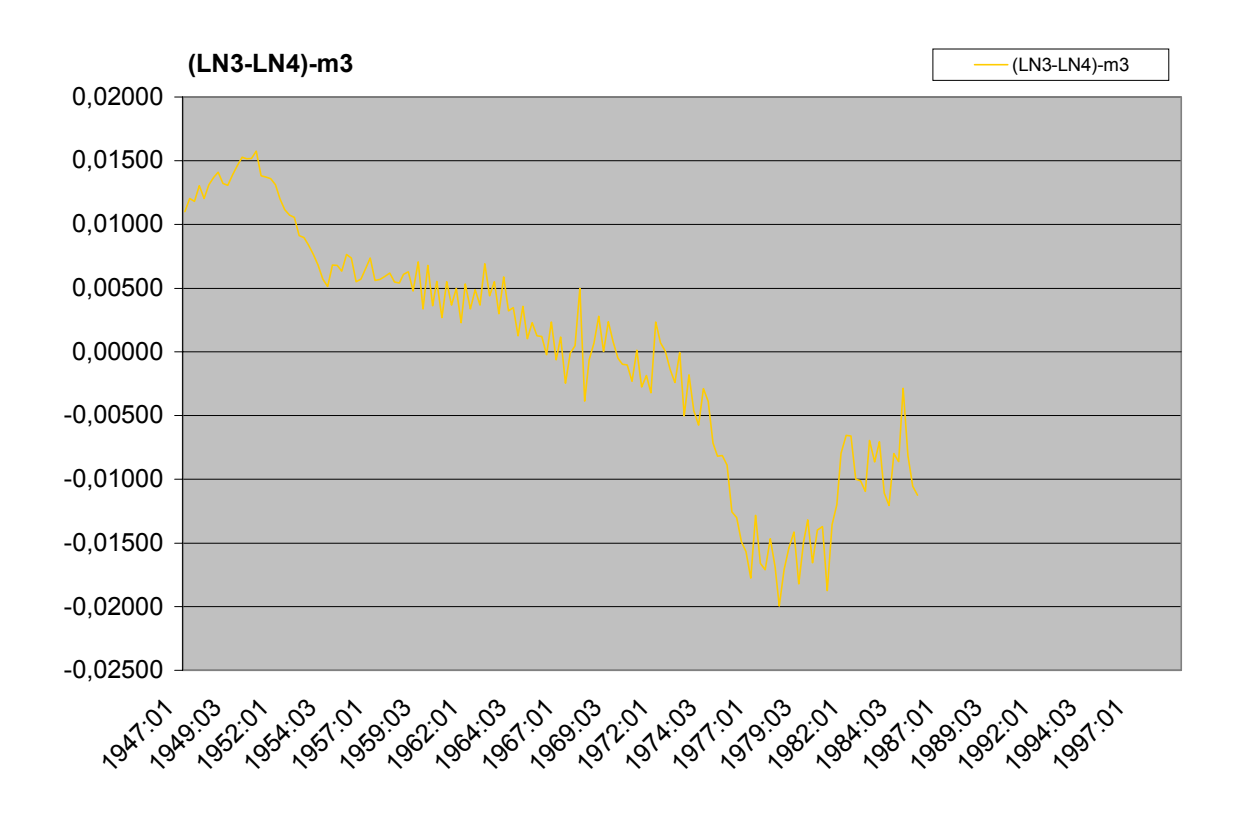

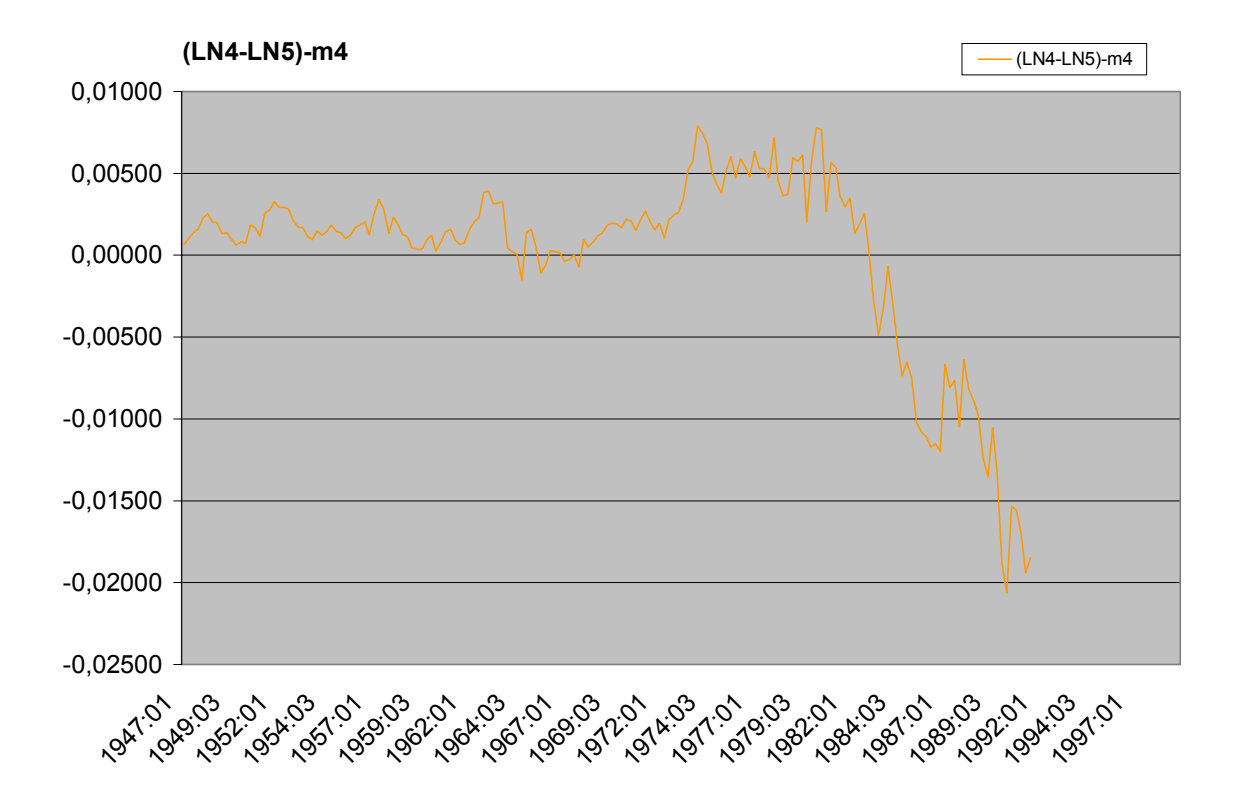

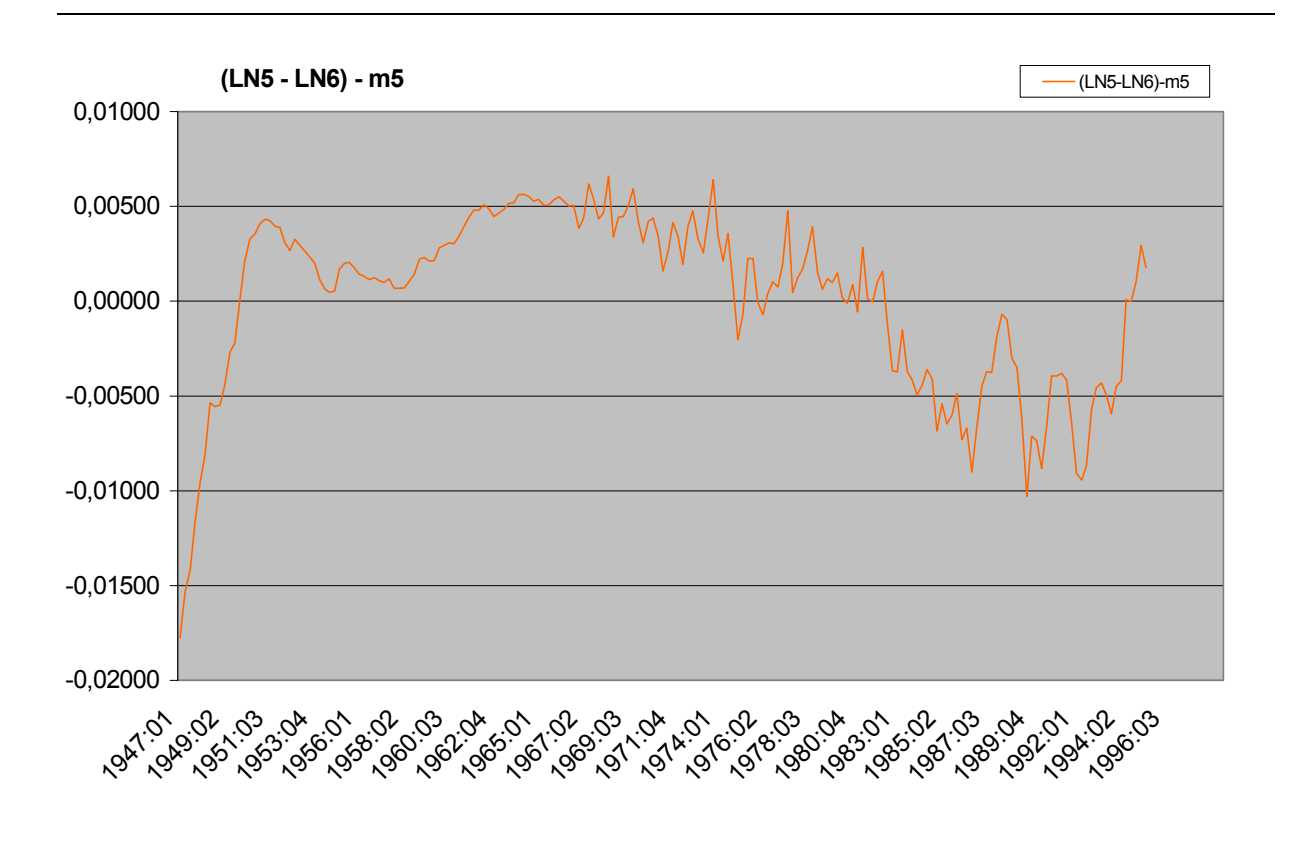

**Figura 2. 3 : Logaritmo del prodotto a prezzi correnti**

In figura 2.4 si nota che la serie temporale del prodotto, specialmente movendosi dal terzo al quarto *vintage*, (LY3-LY4), è inclinata verso l'alto. Questo deriva dal fatto che il metodo degli indici a base fissa, usando il 1982 come anno base, modifica molto i relativi rapporti di determinazione dei prezzi, tra energia ed altri beni. Ma, passando dal *vintage* cinque al *vintage* sei, (LY5-LY6), la valutazione tramite indici concatenati, ribalta quell'effetto. Si noti inoltre che, il passaggio da GNP a GDP (dal *vintage* quattro al cinque, LY4-LY5) non produce particolari effetti sul prodotto.

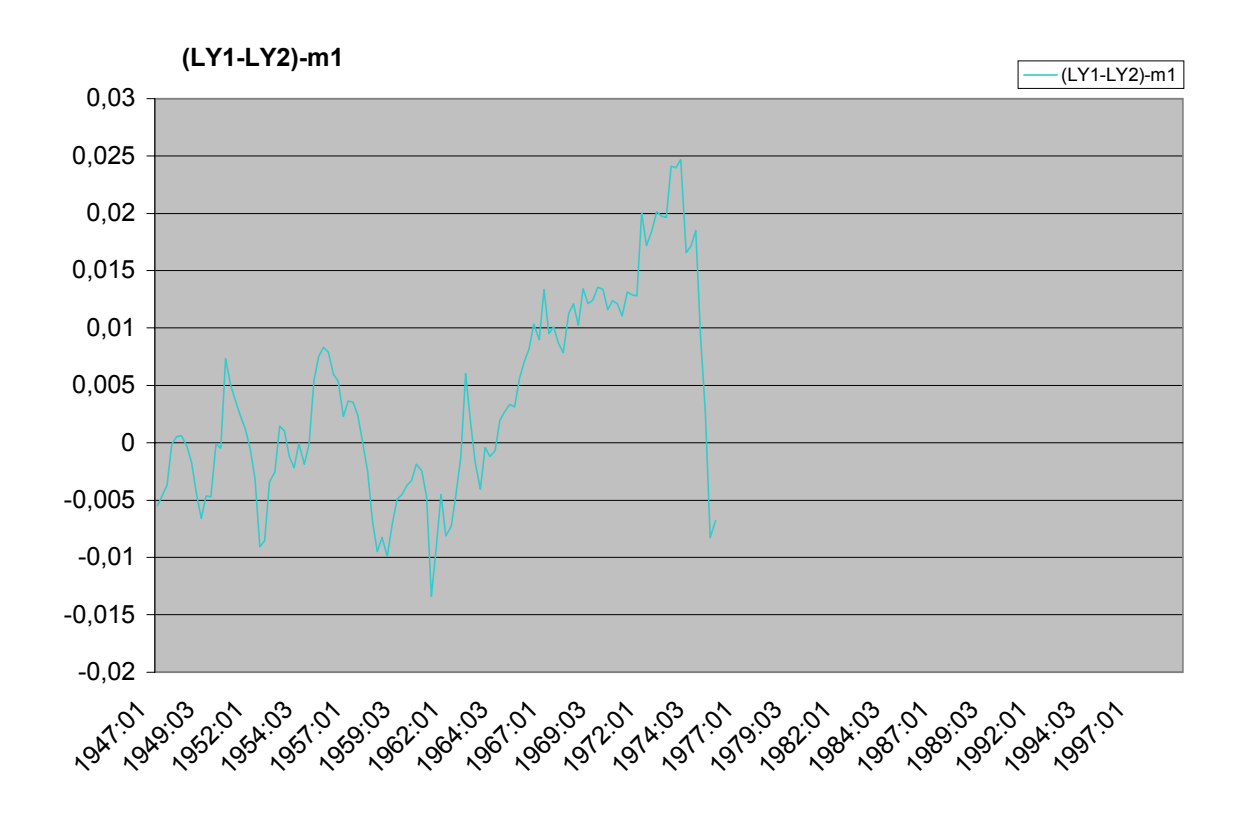

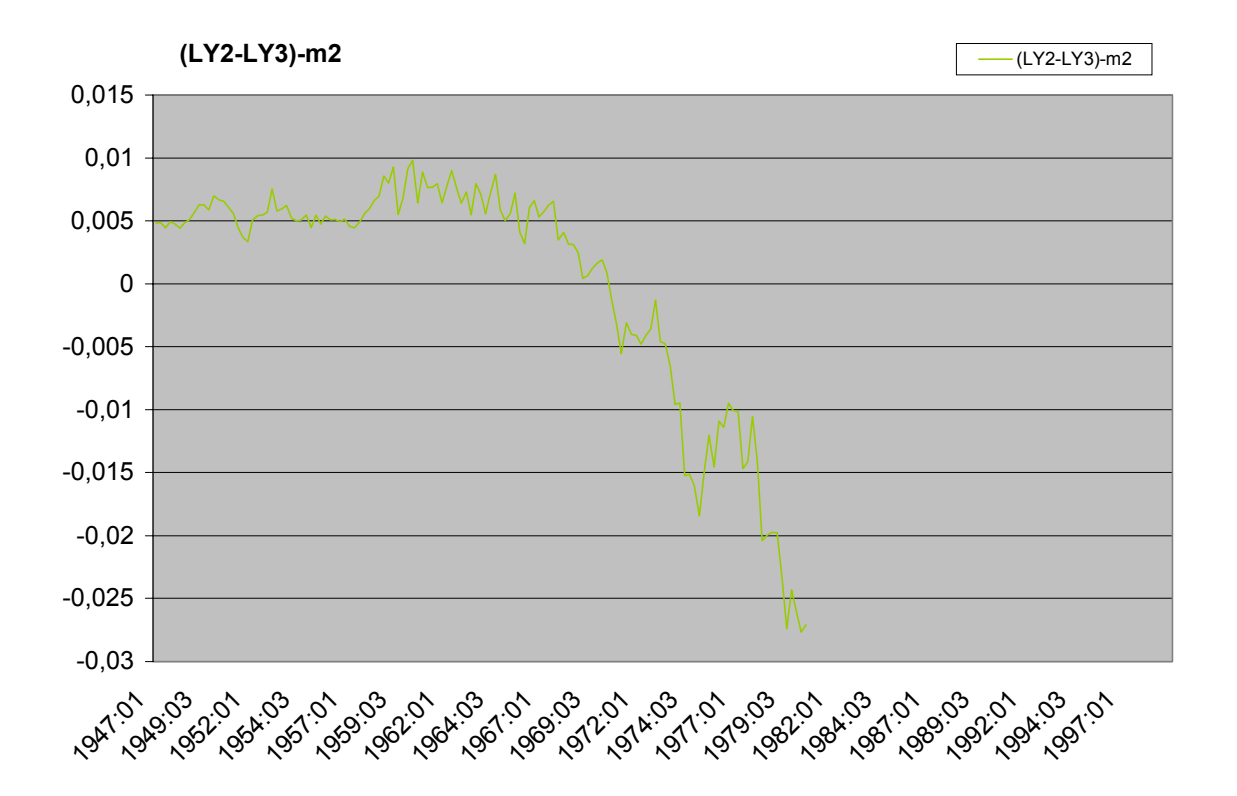

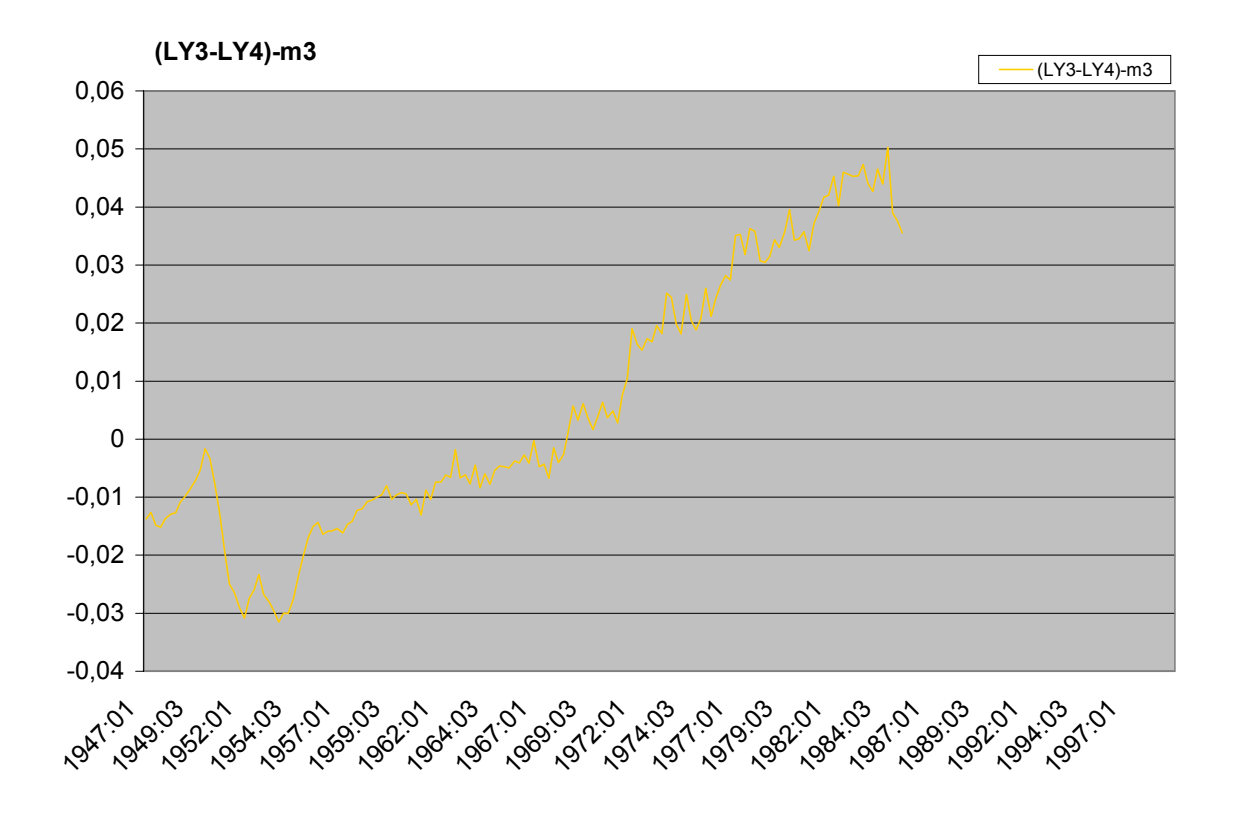

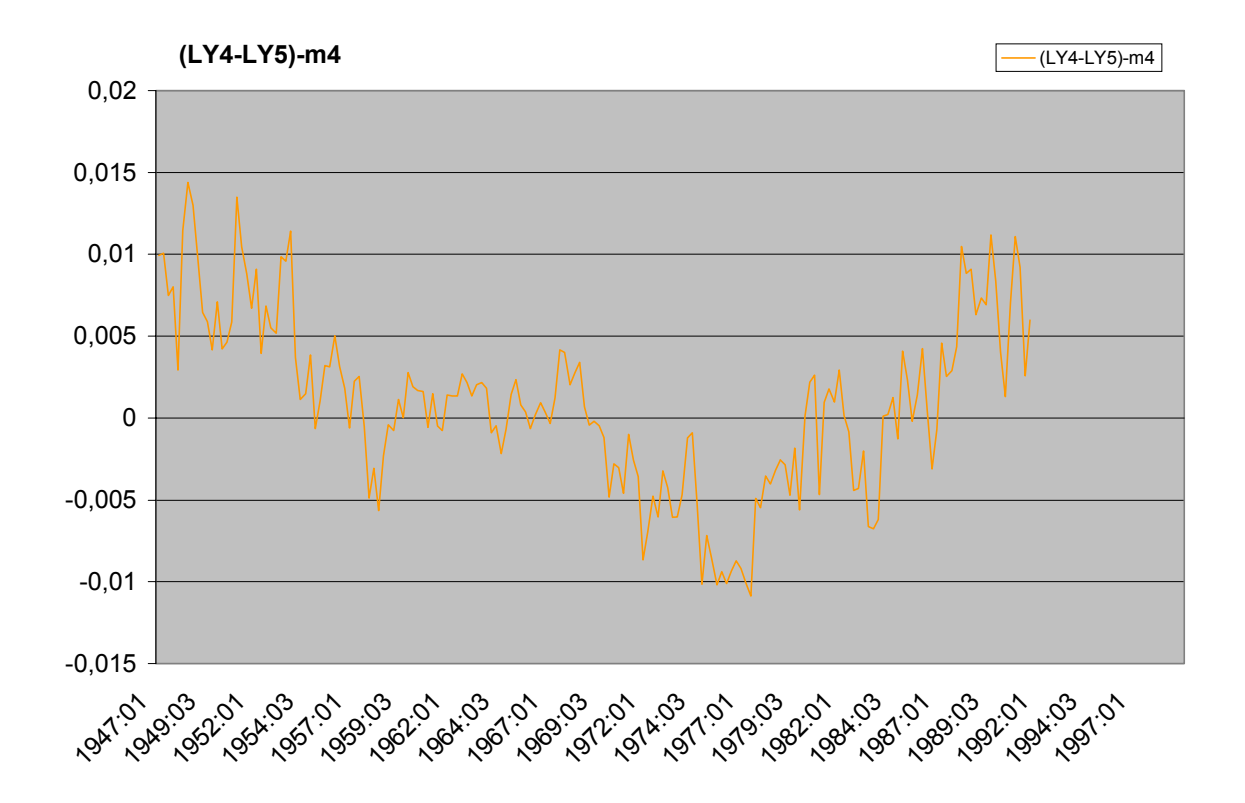

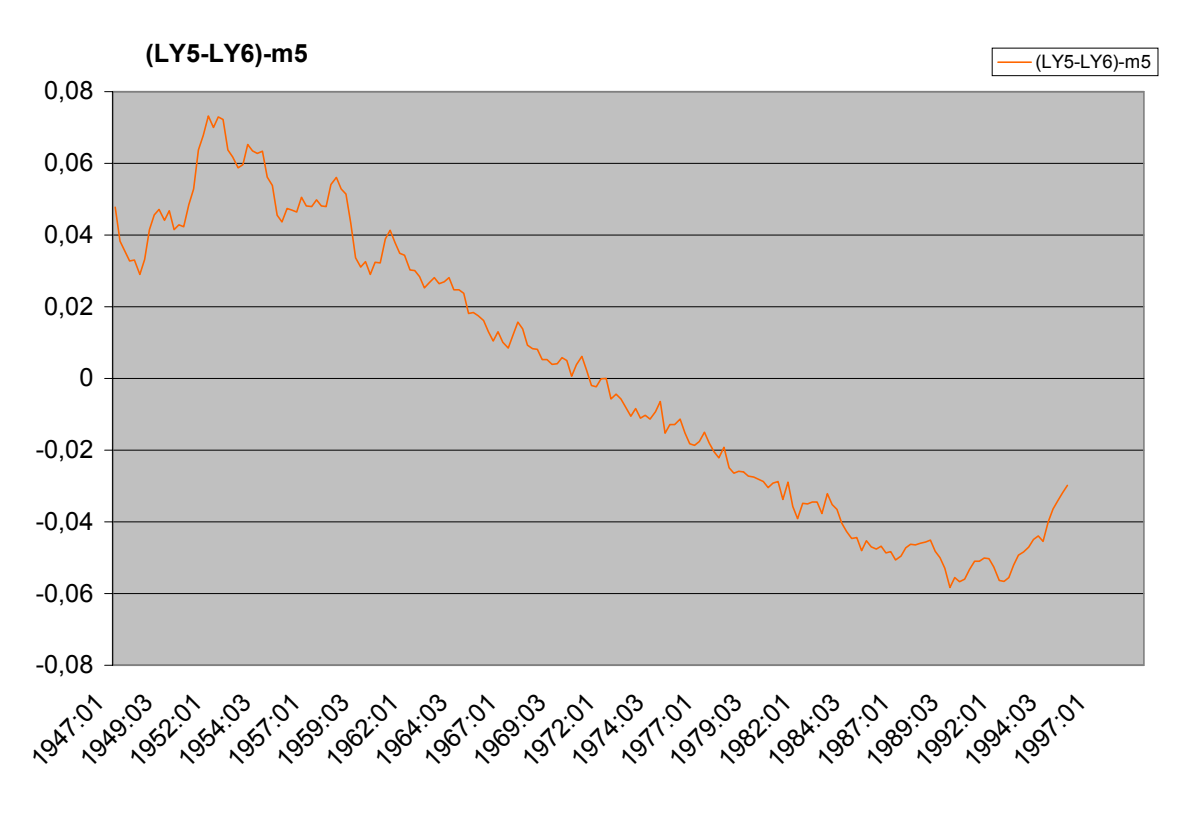

**Figura 2. 4 : Logaritmo del prodotto in termini reali**

La figura 2.5 mostra che il consumo reale non rispecchia assolutamente il prodotto, cosi esso ha delle proprie ed uniche differenze tra i *vintage*. Ci sono sostanziali inclinazioni nelle curve dei grafici, ma molte di esse in direzione opposta.

Nel grafico che mostra le differenze tra i *vintage* due e tre, LC2-LC3, notiamo la presenza di una differenza molto piccola tra i *vintage*, per i dati tra 1947 e 1968.

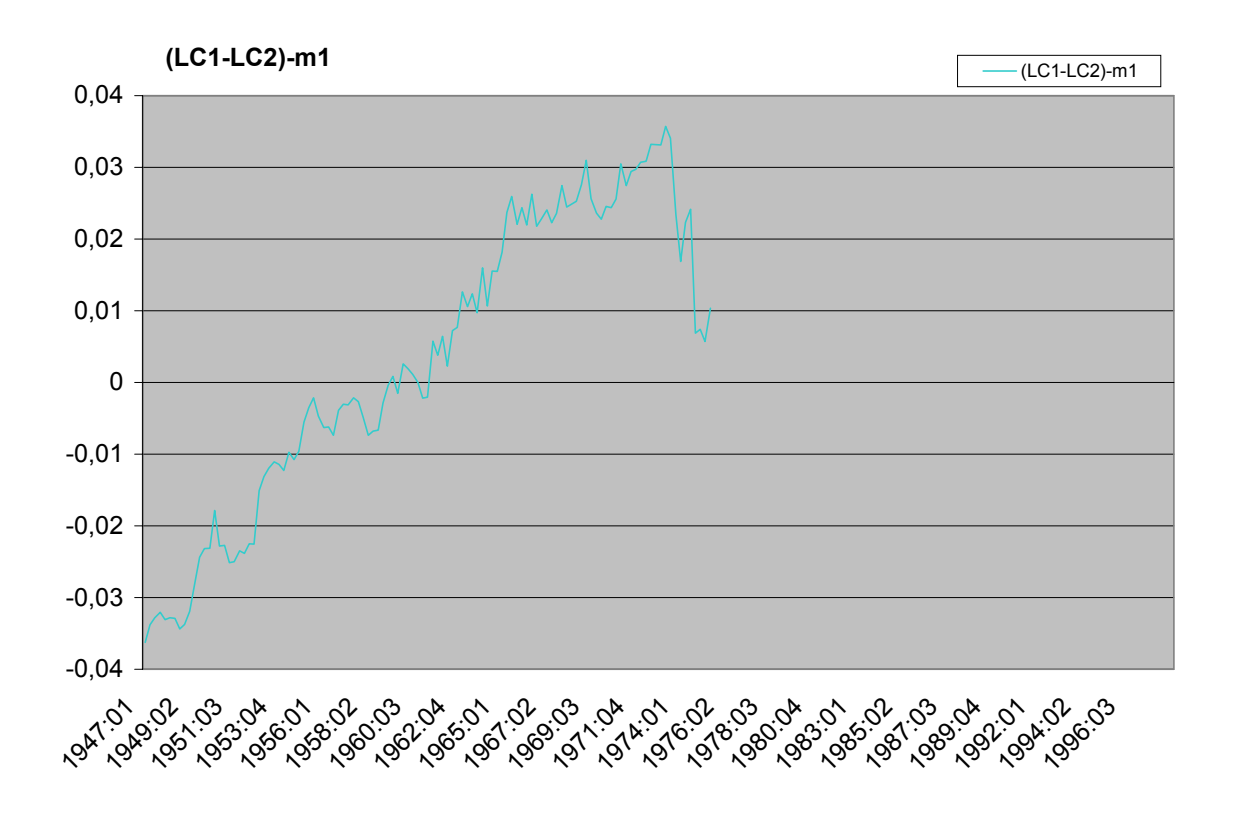

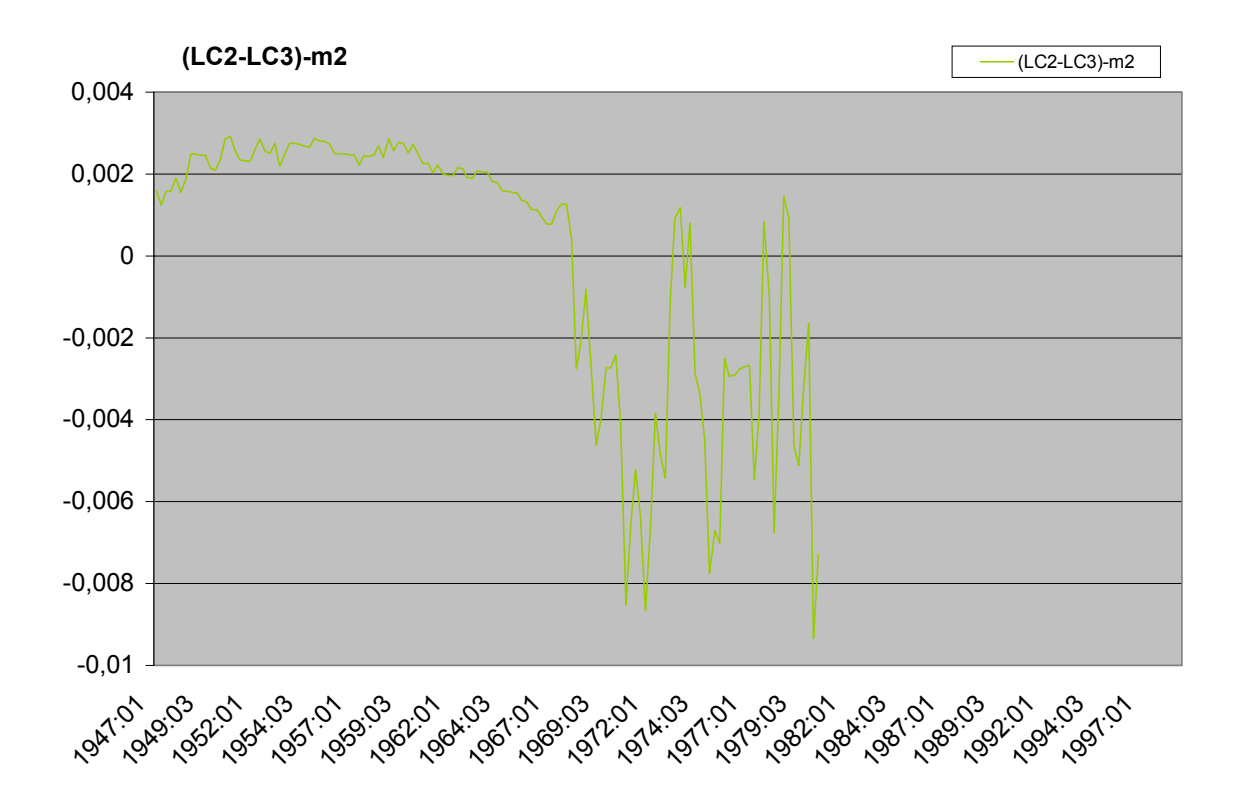

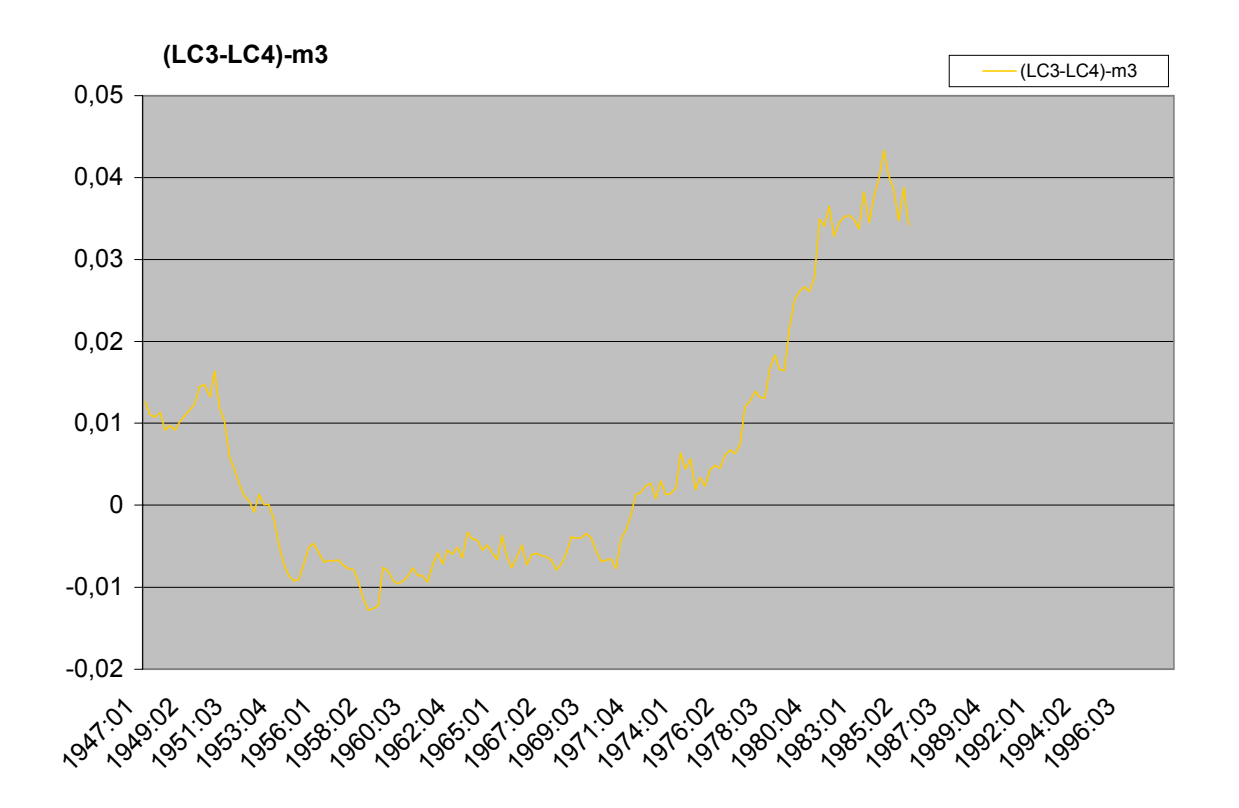

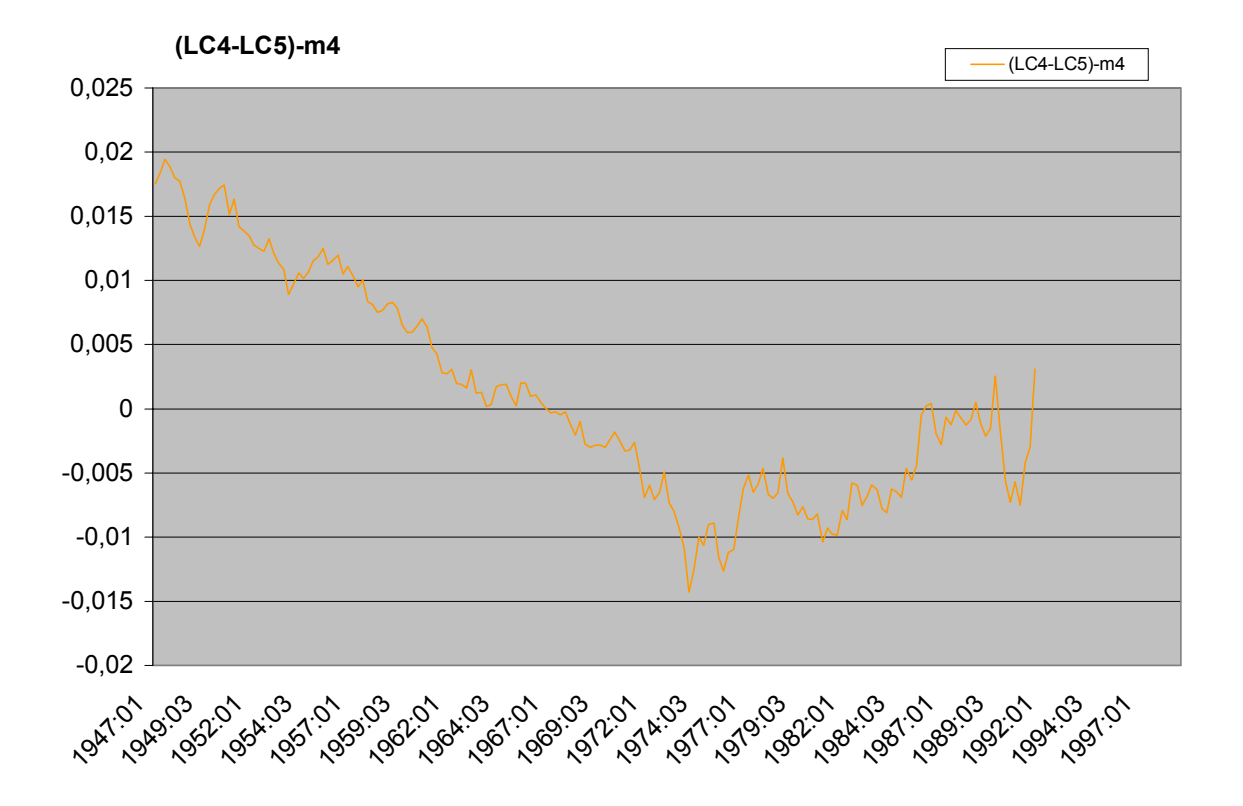

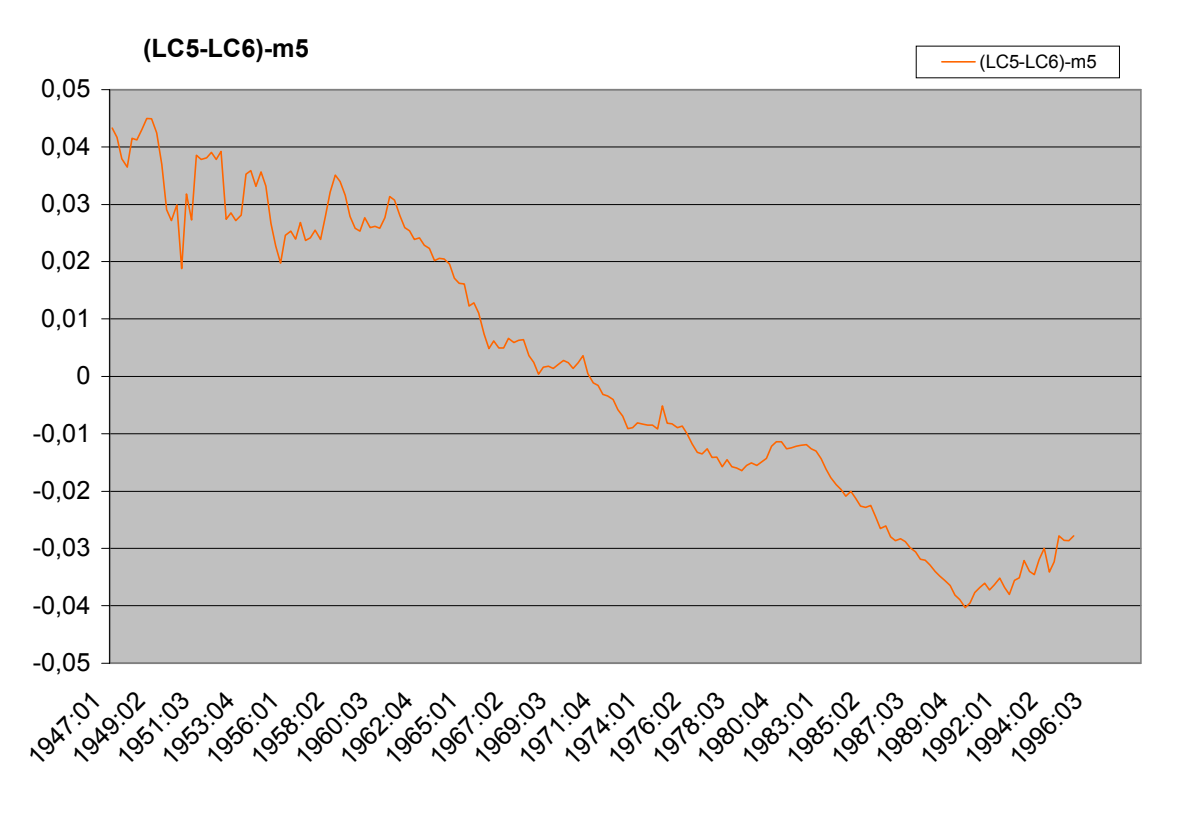

**Figura 2. 5 : Logaritmo del consumo reale**

Tutte queste differenze tra i *vintage* indicano il fatto che i dati sono stati notevolmente rivisti.

Se guardiamo alle differenze logaritmiche trimestrali nelle variabili, (Tabella 2.2), osserviamo che, la maggior parte delle correlazioni tra questi *vintage* è sopra lo 0.9; quindi, le correlazioni sono molto alte, contrariamente alle attese, poiché queste sono differenti misure di dati su uno stesso periodo.

#### LE REVISIONI AI DATI

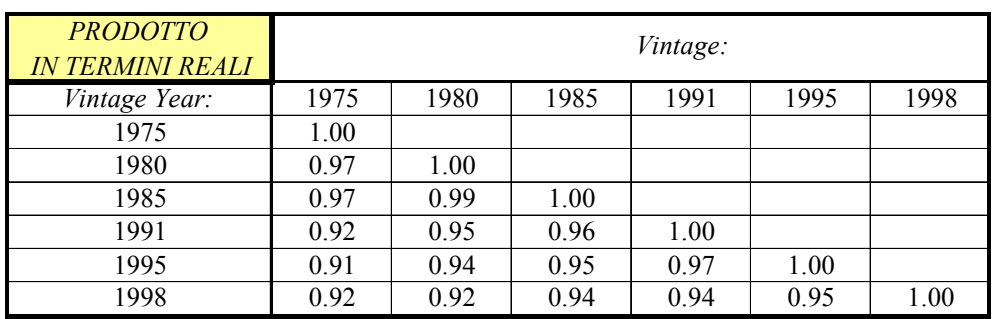

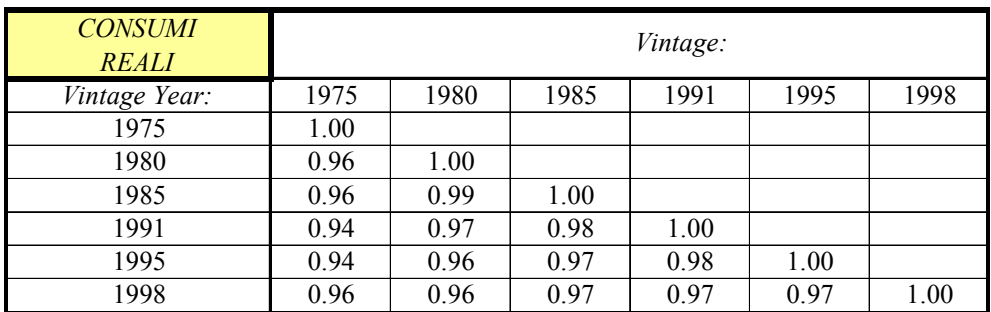

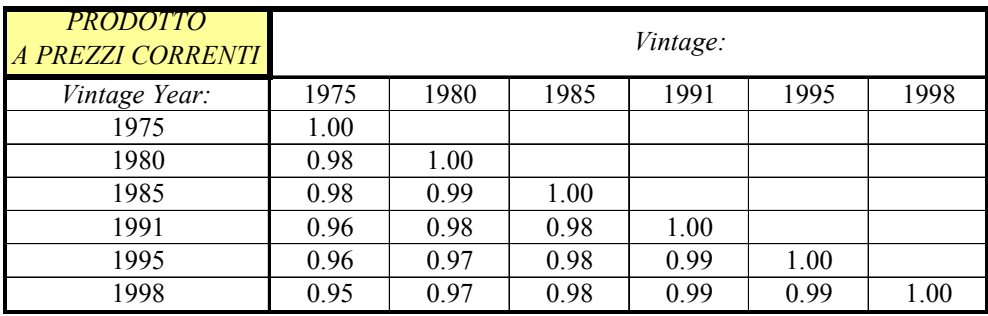

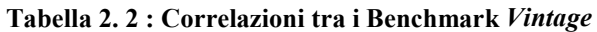

#### *2.5 Un esempio analitico: le revisioni nei dati, hanno implicazioni sulle previsioni?*

Analizziamo un Processo AR(2) (Stark e Croushore 2001) e studiamo sotto quali condizioni generali, le revisioni ai dati potrebbero essere importanti per le previsioni: supponiamo che il processo generatore dei dati per la variabile Y<sub>t</sub>, misurati senza errore sia un  $AR(2)$ :

$$
Y_{t} = \mu + \phi_{1} * Y_{t-1} + \phi_{2} * Y_{t-2} + \varepsilon_{t}
$$

Semplifichiamo il problema assumendo che il revisore conosce i valori dei parametri  $(\mu, \phi_1, \phi_2)$ . Così la previsione un passo avanti per il periodo t, condizionatamente all'informazione disponibile al periodo t-1, è  $Y_{t|t-1} = \mu + \phi_1 Y_{t-1} + \phi_2 Y_{t-2}$ 

Ora consideriamo lo stesso calcolo per una previsione fatta sulla base di un *vintage* di dati che potrebbe esser soggetto a revisione.

Sia Y<sub>t,v</sub> la realizzazione per Y nel periodo t come riportato nel *vintage* v. Possiamo rappresentare una revisione al periodo t:  $(Y_{t,v} - Y_{t,v-1})$ .

Yt|t-1,v rappresenta la previsione di uno specifico *vintage*, che è la previsione del periodo t, fatta sulla base dell'informazione del periodo t-1 come riportato nel *vintage* v.

 $Y_{t|t-1, v} = \mu + \phi_1 Y_{t-1, v} + \phi_2 Y_{t-2, v}$ .

Questa espressione è simile alla precedente , eccetto che per l'indice v, che indica la dipendenza della previsione dal *vintage* del set d'informazione.

Per vedere come le previsioni sono affette dalle revisioni ai dati, consideriamo la previsione per il periodo t fatta sulla base di un altro *vintage*, w>v,  $Y_{t|t-1,w} = \mu + \phi_1 Y_{t-1,w} + \phi_2 Y_{t-2,w}$ 

Possiamo rappresentare l'implicita revisione previsiva con:

$$
Y_{t|t-1,w} - Y_{t|t-1,v} = \phi_1(Y_{t-1,w} - Y_{t-1,v}) + \phi_2(Y_{t-2,w} - Y_{t-2,v})
$$
Questa espressione suggerisce che le revisioni ai dati hanno un effetto tanto più grande sulle previsioni, quanto più grandi sono i coefficienti autoregressivi  $\phi_1, \phi_2$  (per esempio le previsioni di un processo White Noise, dove $\phi_1 = 0$   $\phi_2 = 0$ , è improbabile che siano affette molto dalle revisioni ai dati).

Allo stesso modo, le previsioni di un processo caratterizzato quindi da grandi e positivi coefficienti autoregressivi, manifesteranno grande sensibilità alle revisioni dei dati.

# Capitolo 3 LE PREVISIONI IN REAL-TIME

### *3.1 Condizioni affinché le previsioni siano in real-time*

Robertson e Tallman (1999), hanno suggerito quello che dovrebbe essere lo standard di stima previsiva e di relativa strategia di valutazione:

- Stimare un modello su un dato periodo;
- Costruire una previsione out-of-sample;
- Confrontare tale previsione con il risultato attuale, effettivo;
- Infine, valutare la qualità della performance previsiva dei modelli studiati, in base alla misura dei risultanti errori previsivi.

Le valutazioni previsive di un modello solitamente si avvalgono del *vintage* più recente delle serie temporali; ciò potrebbe influenzare, in modo ingannevole, la performance previsiva misurata e quindi, i risultati ottenuti potrebbero non essere buone approssimazioni dell'accuratezza previsiva in real-time.

Un importante studio empirico di Fair & Shiller (1990) descrive in dettaglio le condizioni che un'analisi di previsioni real-time, out-of-sample (o ex-ante), deve soddisfare. Si supponga che l'obiettivo sia valutare l'accuratezza di un particolare modello previsivo del GDP. La previsione è fatta usando dati disponibili in quel periodo e i valori delle previsioni sono generati per i successivi periodi.

Perché queste previsioni in real-time, siano out-of-sample è necessario che:

### 1. *I valori futuri delle variabili, nel modello, siano solo previsioni*.

Queste previsioni sono usate per costruire altre previsioni di particolari variabili di interesse. Ad esempio, supponiamo si voglia prevedere la crescita del PIL e siano i buoni ordinari del tesoro, BOT, una variabile che influisce sulla crescita del prodotto reale futuro. Ad ogni singola data, sulla quale la previsione è fatta, ogni valore futuro della variabile BOT, utilizzato per formare le previsioni del tasso di crescita del PIL, sarà esso stesso una previsione.

## 2. *I coefficienti del modello siano stimati solo sul periodo campione, sino al tempo in cui le previsioni sono state formate*.

Supponiamo ci siano dati dal 1959 al 1998. Se si stimano i coefficienti del modello utilizzando tutti i dati sino al 1998, e poi si effettuano previsioni, per esempio, dal 1988 in poi, si fornisce un'informazione del modello previsivo da osservazioni di dati futuri contenuti nei coefficienti stimati, che non erano disponibili nel 1988.

3. *Solo i dati, appartenenti al periodo precedente al tempo in cui la previsione è stata fatta, vengano usati per determinare la specificazione del modello*.

Seguendo l'esempio precedente, supponiamo che la specificazione del modello sia scelta da un criterio che utilizza tutti i dati nel campione sino al 1998, e le previsioni siano fatte dal 1988 in poi. Le previsioni del modello scelto, sarebbero parzialmente basate su informazioni, provenienti da osservazioni, estrapolate da dati futuri. Invece la specificazione del modello dovrebbe esser scelta solo sulla base dell'analisi delle osservazioni disponibili sino al 1988.

4. *Il vintage di dati usato per stimare il modello e costruire le previsioni sia effettivamente disponibile al tempo in cui la previsione è fatta*.

Il modello previsivo deve utilizzare solo il *vintage* di dati disponibile al tempo in cui la previsione è stata costruita, impedendo all'informazione futura, sottoforma di revisione ai dati, di entrare nelle previsioni. Così, per esempio, una previsione costruita su Luglio 1988, userà solo il *vintage* di dati effettivamente disponibili in Luglio 1988.

### *3.2 Uso e abuso dei dati real-time nelle previsioni economiche*

Uno studio condotto da Koenig, Dolmas e Piger (2003), evidenzia l'uso e l'abuso dei dati real-time, nell'ambito delle previsioni economiche.

Molte serie economiche temporali sono soggette a revisioni, talvolta molto grandi, e possono avvenire anni dopo i primi dati pubblicati. Gli analisti, tipicamente, usano solo i dati del più recente *vintage* per stimare e valutare i loro modelli previsionali economici. Ma per effettuare confronti con modelli del passato è necessario tener presente come e quanto le revisioni hanno modificato la prima pubblicazione di dati. I dati del *vintage* attuale sono comunemente usati anche in esercizi di previsione a posteriori, detti out-of-sample.

Per esempio, il *vintage* di dati 2003Q3 (il *vintage* più recente attualmente disponibile) potrebbe esser usato per stimare 'recursive regressions' e previsioni del tasso di crescita del GDP che va dal 1990:Q1 al 1997:Q4. In generale, l'utilizzo di dati del *vintage* più recente può portare l'analista a includere variabili in un'equazione previsiva, che in real-time hanno un piccolo e marginale potere predittivo (come hanno dimostrato Diebold e Rudebusch 1991, e Swanson 1996). Questi dati possono anche condurre ad una stima esagerata della performance previsiva di un modello rispetto ad altri modelli o rispetto alle previsioni effettuate in passato (Fair e Shiller 1990, Orphanides 1999).

In quegli studi dove l'uso dell'ultimo *vintage* di dati si è rivelato ingannevole, una comune risposta è stata l'uso di *vintage* di dati *end-of-sample***,** o denominati anche (Swanson1996) "partially revised", "real-time"dati. Così piuttosto che prevedere la crescita del GDP per 1990Q1-1997Q4 usando 'recursive regressions', tutte stimate con il *vintage* di dati 2003Q3, si utilizza un'equazione stimata con i dati del *vintage* che corrisponde alla data di fine campione. E' ragionevole sospettare che questo convenzionale approccio di stima e previsione in real-time non sia il migliore.

Piuttosto che l'uso di dati da end-of-sample *vintage* per stimare tali equazioni previsionali, Koenig, Dolmas e Piger (2003), suggeriscono che l'analista dovrebbe servirsi di dati da diversi *vintage* facendo riferimento alle date nei loro campioni. Nello specifico, ad ogni data nel campione, le variabili dovrebbero essere misurate come esse si presentavano a quel tempo. Koenig, Dolmas e Piger chiamano questi "real-time *vintage* di dati".

Per esempio, quando si analizza la crescita del GDP 1990Q1, tutte le variabili considerate dovrebbero esser misurate come apparivano nel 1990Q1. Solo il *vintage* di dati 1990Q1 dovrebbe esser usato per prevedere la crescita del GDP reale del 1990Q1 anche se, il periodo campione si estende oltre 1990Q1.

Inoltre, in un esercizio elaborato da Koenig, Dolmas e Piger, si dimostrerà che, per la di stima previsiva di una variabile dovrebbero esser usati i primi dati ufficiali disponibili, utili per qualsiasi scopo di stima, persino se si è interessati a predire dati finali rivisti.

L'idea che sta dietro a quest'argomentazione è semplice: la relazione empirica, ad esempio, tra la crescita del GDP e le prime stime della crescita dell'occupazione, sarà inevitabilmente differente, da quella tra la crescita del GDP e le stime del tasso di occupazione disponibili diversi anni dopo il fatto. Ed è la prima relazione ad essere di fondamentale interesse a chi cerchi di prevedere la crescita del prodotto nel suo complesso. La difficoltà, con l'approccio convenzionale di una stima in real-time, è che i dati dell'equazione previsiva variano da intensamente rivisti(i primi nel campione) a quasi non rivisti(alla fine del campione). La stima con real-time *vintage* di dati, evita questo problema perché include nell'equazione, solo quei dati che erano disponibili al ricercatore a quella data. Quindi, quando si stima un'equazione previsiva, è auspicabile che vengano utilizzati i dati delle stime iniziali, piuttosto che dati end-of-sample.

Il tutto si basa su un'assunzione, empiricamente plausibile, che la pubblicazione iniziale dei dati del governo sia una stima efficiente delle successive pubblicazioni, ciò significa che le revisioni alla pubblicazione iniziale sono completamente imprevedibili usando i dati disponibili al tempo della prima uscita di dati. Se si concorda con questa assunzione, si otterranno stime non distorte (unbiased) dei parametri che legano la crescita del GDP alle variabili in real-time *vintage*. I parametri stimati, ottenuti usando la pubblicazione iniziale di dati come variabile dipendente saranno più accurati, nei campioni finiti, rispetto a quelli ottenuti utilizzando dati rivisti. Ogni pubblicazione di GNP rivisto conterrà informazioni che non possono, sotto l'assunzione di efficienza, esser predette usando dati disponibili al tempo della stima iniziale. In particolare ogni stima rivista di GNP incorporerà informazioni che sono incorrelate con le variabili real-time *vintage*.

### 3.2.1 Il problema previsivo

Si esplicitano ora, con dimostrazione analitica (Koenig, Dolmas, Piger 2003), i concetti enunciati nel paragrafo precedente.

Si preveda una singola variabile, **y**, utilizzando una serie temporale di osservazioni su un vettore  $(1 \times k)$ , **x**, di altre variabili; le stime ufficiali di y e x sono entrambe soggette a revisioni. La stima iniziale, ufficiale di y è basata su al meno tutta l'informazione che era disponibile al ricercatore. Si adottino le seguenti notazioni:

*y*(*t*) : il VERO valore di y al tempo t

*x*(*t*): il VERO valore di x al tempo t

 $y(t)$  : la stima ufficiale di y(t) realizzata al tempo s ( $s \ge t$ )

 $x(t)$  : la stima ufficiale di x(t) realizzata al tempo s ( $s \ge t$ )

Supponiamo  $y(t)$ , per concretezza, sia la stima ufficiale della crescita del GDP.

Il ricercatore sta cercando di prevedere la crescita del GDP nel trimestre T>0, y(T).

Non sono ancora state rilasciate stime ufficiali del trimestre T, per la crescita del GDP, quindi  $y(T)_T$  non è ancora disponibile.

 Comunque è disponibile la stima iniziale della crescita di occupazione del trimestre T, ed è inclusa nel vettore delle variabili osservate:  $x(T)_r$ . Negli USA, i dati dell'occupazione, sono disponibili circa un mese prima rispetto alla data di rilascio delle prime stime ufficiali del GDP.

L'obiettivo è prevedere y(T) usando  $x(T)_T$ , sapendo che esiste tale legame:

$$
y(t) = x(t) \cdot \alpha + w(t) \tag{1}
$$

w(t) con media zero e disturbo ortogonale a  $x(t)$ , cattura sia:

- l'informazione disponibile al governo al tempo t, (ma non all'analista).
- l'informazione che non è disponibile, nemmeno al governo, oltre il tempo t.

Data una stima di α, le previsioni saranno:  $\hat{y}(T) = x(T)_T * \hat{a}$ . (2)

Naturalmente, si cerca di ottenere la migliore stima possibile di  $\alpha$ , ma  $y(t)$  è spesso osservato con sostanziale ritardo, di conseguenza la stima diretta dell'equazione 1 sarà effettuata sempre e solo su un ridotto periodo campione.

 Per ovviare al problema della stima si deve prendere una posizione su come il governo attua le revisioni alle stime ufficiali di  $y(t)$ . L'analisi che segue è basata sull'assunzione che la stima iniziale ufficiale di  $y(t)$  sia efficiente, nel senso che le future revisioni sono imprevedibili al tempo in cui le stime iniziali sono state pubblicate.

Assumiamo che  $v(t) = y(t) - y(t)$ , e che  $v(t) = y(t) - y(t)$ , siano incorrelate con tutto il set d'informazioni del governo al tempo t**,** e quindi con tutte le variabili disponibili allo studioso al tempo t.

### 3.2.2 Le diverse strategie di stima

Nell'analisi condotta da Koenig, Dolmas e Piger, si prenderà il set di variabili, sul lato destro, come dato. Ci si focalizza sul *vintage* o *vintage* di dati che dovrebbero esser usati quando stimiamo un'equazione previsionale per massimizzare la performance previsiva in real-time.

- 1. prima strategia: regredire le stime ufficiali di y(t) su un *vintage* di dati real-time: **regredendo**  $v(t)$ , su  $x(t)$ ,
- 2. seconda strategia: regredire le stime ufficiali end-of-sample *vintage* di  $y(t)$ : **regredendo**  $y(t)_{T-1}$  **su**  $x(t)_{t}$
- *3.* terza strategia (usata dai più) : pone sia sul lato destro che sul sinistro end-of-sample *vintage* di dati: **regredendo**  $y(t)_{T-1}$  **su**  $x(t)_T$

### STRATEGIA 1

*Prima pubblicazione di dati sul lato Sinistro, Real-Time Vintage di dati sul Destro*.

Quindi:

$$
y(t)_{t} = x(t)_{t} * \alpha + \omega(t)
$$
\n(3)

dove 
$$
\omega(t) = w(t) - (y(t) - y(t)) = w(t) - v(t)
$$
 (4)

Dal momento che  $x(t)$ , e  $v(t)$  sono incorrelate sotto la nostra assunzione di efficienza, i minimi quadrati ordinari applicati all'equazione (3) portano a stime non distorte e consistenti di  $\alpha$ .

Meno ovvio:  $var(\omega(t)) \leq var(w(t))$ , così che anche se si potesse direttamente stimare l'equazione (1), il ricercatore dovrebbe, comunque, stimare l'equazione (3).

Il termine d'errore nell'equazione (3) è la differenza tra le stime di *y*(*t*) , rilasciate dal governo al periodo t e le stime di *y*(*t*) , fatte dallo studioso.

Il termine d'errore dell'equazione (1) riflette sia la differenza d'informazione del governo e del privato e le aggiunte al set d'informazione del governo sul tempo. Se il governo usa efficientemente l'informazione, la differenza d'informazione tra governo e privato sarà incorrelata con le aggiunte al set d'informazione del governo. Quindi il termine di errore dell'equazione (3) avrà una varianza più bassa del termine d'errore dell'equazione (1).

Formalmente:

$$
var(w(t)) = var(\omega(t) + v(t)) = var(\omega(t)) + var(v(t)) + 2 cov(y(t), -x(t), * \alpha, v(t))
$$

Sia  $y(t)$ , che  $x(t)$ , appartengono al set d'informazione del governo al tempo t e, di conseguenza, devono esser incorrelate con  $v(t)$ . Segue che:  $var(w(t)) = var(\omega(t)) + var(v(t)) \geq var(\omega(t))$ .

In conclusione l'equazione (3), porterà, in campioni finiti, a parametri stimati più precisi di quelli ottenuti stimando l'equazione (1).

L'errore di previsione sotto la strategia 1:

$$
y(T) - \hat{y}(T) = [y(T) - y(T)_T] + [y(T)_T - \hat{y}(T)_T]
$$
\n(5)

ha due componenti: l'errore del governo nel prevedere  $y(T)$ , basato sull'informazione disponibile al tempo T e l'errore del ricercatore nel prevedere le stime iniziali del governo, di *y*(*T*) . Ogni componente ha media zero; e sotto l'assunzione che il governo utilizzi l'informazione disponibile in modo efficiente, si ha che le due componenti devono esser incorrelate.

Quindi:

$$
\operatorname{var}[y(T) - \hat{y}(T)] = \operatorname{var}[y(T) - y(T)_T] + \operatorname{var}[y(T)_T - \hat{y}(T)_T]
$$
  
=  $\sigma_v^2 + \sigma_\omega^2 + \operatorname{var}[x(T)_T(\alpha - \hat{\alpha})]$  (6)

Il termine finale dell'equazione (6) è la varianza dovuta al coefficiente d'incertezza nella versione stimata dell'equazione (3).

Per ogni valore fissato  $x(T)_r$ , questa varianza va a zero all'aumentare della dimensione del campione. Per ogni data dimensione del campione, la varianza dovuta al coefficiente d'incertezza è crescente nella distanza tra  $x(T)_r$  e la media nel campione di  $x(t)$ , (t=0,1,..,T-1).

Il caso più semplice è quello in cui  $x(T)_T$  e la media campionaria di  $x(t)_t$  coincidono. L'equazione(6) si ridurrebbe a:

$$
var[y(T) - \hat{y}(T)] = \sigma_v^2 + \sigma_o^2(1 + 1/T)
$$
\n(7)

### STRATEGIA 2

*End-of-Sample-Vintage di dati sul lato Sinistro, Real-Time Vintage di dati sul lato Destro*

Sotto tale strategia, lo studioso arriva a stimare l'equazione (1), avvalendosi delle stime il più aggiornate possibili, disponibili di  $y(t)$  sul lato sinistro dell'equazione previsiva. Pur non essendo errato, questo metodo di stima di  $\alpha$  non è tanto efficiente come quello utilizzato dalla strategia 1.

Lo dimostriamo. Formalmente sotto la strategia 2 , l'econometrico stima:

$$
y(t)_{T-1} = x(t)_{t} \alpha + \omega'(t) \qquad \text{per } 0 \le t \le T
$$
\n(3')\n  
\ndove  $\omega'(t) \equiv w(t) - (y(t) - y(t)_{T-1}) = w(t) - (y(t) - y(t)_{t}) + (y(t)_{T-1} - y(t)_{t}) = \omega(t) + v(t)_{T-1}$ 

Sotto la nostra assunzione che  $v(t)_{T-1}$  sia incorrelata con l'informazione disponibile al governo al tempo t, applicando i minimi quadrati all'equazione (3'), si avranno stime non distorte di  $\alpha$ . Comunque dal momento che  $\omega(t) = y(t)$ <sub>*t*</sub>  $-x(t)$ <sub>*t*</sub> $\alpha$  e sia  $y(t)$ <sub>*t*</sub> che  $x(t)$ <sub>*t*</sub> sono nel set d'informazione del governo al periodo t,  $\omega(t)$  dovrebbe esser in correlata con  $v(t)_{T-1}$ . Segue che, la varianza del termine d'errore dell'equazione (3') sarà più grande della varianza del termine d'errore nell'equazione (3):

$$
var[\omega'(t)] = var[\omega(t)] + var[\nu(t)_{T-1}] \ge var[\omega(t)]
$$
\n
$$
con disuguaglianza stretcha per almeno un t < T-1.
$$
\n(8)

La varianza del termine d'errore nell'equazione (3') può diminuire in t, ma sarà comunque, sempre più grande della varianza del termine d'errore nell'equazione (3). Quindi per ogni s>t, la relazione tra  $y(t)$ , e  $x(t)$ , è necessariamente più debole rispetto a quella tra  $y(t)$ , e  $x(t)$ . Il termine d'errore nell'equazione (3') ha una varianza più grande rispetto al termine d'errore dell'equazione (3) ciò significa che  $\alpha$ , sarà stimato in modo meno preciso se i minimi quadrati sono applicati all'equazione (3'), piuttosto che all'altra (3).

L'equazione (6), relativamente alla strategia 2, diviene:

$$
\operatorname{var}[y(T) - \hat{y}'(T)] = \operatorname{var}[y(T) - y(T)_T] + \operatorname{var}[y(T)_T - \hat{y}'(T)_T]
$$
  
=  $\sigma_v^2 + \sigma_\omega^2 + \operatorname{var}[x(T)_T(\alpha - \hat{\alpha}')] \tag{6'}$ 

dove " ' " è utilizzato per distinguere le previsioni e le stime associate alla strategia 2 da quelle associate alla strategia 1.

Avvalendosi della strategia 2 si nota che, il terzo termine, sul lato destro dell'equazione (6') , il termine che misura gli effetti del coefficiente di incertezza, è più ampio/grande rispetto al corrispondente termine dell'equazione (6).

Nel caso in cui  $x(T)_r$  e la media campionaria di  $x(t)$ , coincidano, l'equazione (6') si riduce a

var[
$$
y(T) - \hat{y}(T)
$$
] =  $\sigma_v^2 + \sigma_\omega^2 + (\sigma_\omega^2 + \overline{\sigma}_v^2)/T$ 

dove  $\overline{\sigma}_{v}^{2} = (1/T)\sum_{i=1}^{T-1}$ =  $=(1/T)\sum$  var $[v(t)]_{T-}$ 1 0  $L^2 = (1/T) \sum_{T=1}^{T-1} \text{var}[v(t)_{T-1}]$ *t*  $\overline{\sigma}_{v}^{2} = (1/T) \sum \text{var}[v(t)_{T-1}]$ , è la varianza media delle revisioni sulla variabile del lato sinistro. Confrontando l'equazione (7) con (7') è chiara la relativa inefficienza della strategia 2.

## STRATEGIA 3 *End-of-Sample Vintage di dati sia sul lato Destro che Sinistro*

Generalmente questo è l'approccio più utilizzato nelle equazioni previsive, dagli studiosi che conducono esercizi di previsione in real-time. Essi aggiornano il *vintage* di dati, usato per stimare i loro modelli, man mano che, essi estendono i loro campioni .

L'approccio convenzionale ai dati da prevedere, in real-time, è:

$$
y(t)_{T-1} = x(t)_T \alpha + \omega''(t)
$$
 per  $0 \le t \le T-1$  (3'')

dove  $\omega''(t) = \omega(t) + v(t)_{T-1} - \xi(t)_T \alpha$  e dove  $\xi(t)_T = x(t)_T - x(t)_t$  è un vettore di revisioni alle variabili del lato destro.

Si è già assunto che  $y(t)$ , sia una stima efficiente di  $y(t)$ <sub>*T*-1</sub>; si supponga similmente che  $x(t)$ , sia una stima efficiente di  $x(t)_T$ . Né  $v(t)_{T-1}$  né  $\xi(t)_{T-1}\alpha$  siano correlati con  $\omega(t)$ , allora:

$$
var[\omega^{n}(t)] = var[\omega(t)] + var[\zeta(t)] \ge var[\omega(t)]
$$
\n(9)

dove  $\zeta(t) \equiv v(t)_{T-1} - \xi(t)_T \alpha$ .

In generale, quindi, la varianza del termine d'errore nell'equazione (3'') eccederà la varianza del termine d'errore nell'equazione (3). La correlazione tra  $\zeta(t)$  e  $x(t)$ <sup>n</sup> nell'equazione (3'') è significativa. Solo se la variazione in  $v(t)_{T-1}$  compensa la variazione in  $\xi(t)_{T-1}$   $\alpha$  [così che cov( $\zeta(t), \xi(t)$ ) = 0)] tale correlazione sarà evitata. Se non c'è compensazione i minimi quadrati daranno una stima inconsistente di  $\alpha$ .

Il classico problema degli 'errori nelle variabili' è, qui, complicato dal fatto che alcuni degli errori sulla variabile del lato destro (cioè alcuni degli elementi di  $\xi(t)_T$ ) potrebbero esser correlati con l'errore della variabile sul lato sinistro( $v(t)_{T-1}$ ). Se si analizza il problema degli errori nelle variabili il valore limite dei minimi quadrati del vettore del coefficiente è:

$$
p\lim(\hat{\alpha}^{\shortparallel}) = \alpha - (\Sigma_{XX} + \Sigma_{\xi\xi})^{-1} \Sigma_{\xi\xi}\alpha \tag{10}
$$

 $\frac{d}{dx}$   $\sum_{XX} \equiv p \lim [X' X/T], \ \sum_{\xi \in \Xi} \equiv p \lim [\Xi' \Xi/T] \text{ e } X, \Xi \text{ sono matrici } T^*k, \text{ delle quali le t-}$ esime righe sono rispettivamente  $x(t)$ , e  $\xi(t)_T$ . Così, i coefficienti stimati ai minimi quadrati, sono inconsistenti.

Più in generale:

$$
p\lim(\hat{\alpha}^{\prime\prime}) = \alpha + (\Sigma_{XX} + \Sigma_{\xi\xi})^{-1}[\Sigma_{\xi\psi} - \Sigma_{\xi\xi}\alpha]
$$
\n(11)

dove  $\Sigma_{\xi_v} \equiv p \lim [\Xi' N/T]$ , ed N è un vettore T\*1, del quale il t-esimo elemento è  $v(t)_{T-1}$ .

Mentre è teoricamente possibile per il termine entro parentesi quadre nell'equazione (11) esser uguale a zero, non ci sono ragioni a priori per credere che questa condizione si realizzi. Quindi, la strategia 3, porterà solamente ad un'inconsistente stima di  $\alpha$  e ad una previsione distorta di  $y(T)$ .

Quindi si conclude che, in un problema previsivo, si devono usare i dati di oggi per cercare di predire una futura ufficiale realizzazione di alcune variabili di interesse. Come abbiamo visto ci sono tre differenti modi.

L'approccio più naturale è stimare il legame previsionale utilizzando la strategia 2: i coefficienti stimati così ottenuti saranno non distorti. Ma si è qui sostenuto che in molti casi si potrebbero ottenere stime più precise di coefficienti, e quindi migliori previsioni, usando realtime *vintage* di dati sul lato sinistro dell'equazione previsionale, così come sul lato destro (Strategia 1). Ma la maggior parte degli studiosi che conducono previsioni, tipicamente scelgono l'approccio opposto, stimando le loro equazioni previsionali, usando end-of-sample *vintage* di dati sia sul lato destro che sul sinistro (Strategia 3).

In generale, però, i coefficienti stimati, ottenuti, sono inconsistenti ed inefficienti.

# **Capitolo 4 ESERCIZI PREVISIVI**

### *4.1 Prevedere la crescita del GDP del terzo trimestre relativo al 1997*

### 4.1.1 Il modello

Per illustrare l'importanza di stimare modelli previsivi con dati da *vintage* real-time, riportiamo un esercizio tratto da Koenig, Dolmas e Piger (2003), nel quale si cerca di predire la crescita del GDP reale del trimestre corrente usando le misure mensili dell'attività economica che sono ad esso connesse (impieghi/occupazione non agricola, vendite reali al dettaglio e produzione industriale).

Per ottenere i modelli previsivi d'interesse, regrediamo i tassi di variazione, trimestre per trimestre, nel GDP reale su una costante e i tassi di variazione mese per mese (cinque) in ognuno dei tre indicatori coincidenti:

$$
\Delta y_t = \alpha_0 + \sum_{j=0}^4 \beta_j e_{t,3-j} + \sum_{j=0}^4 \gamma_j i p_{t,3-j} + \sum_{j=0}^4 \varepsilon_j r s_{t,3-j} \tag{12}
$$

*<sup>t</sup>* ∆*y* denota il cambiamento, percentuale trimestrale annualizzato, nel GDP reale per il trimestre t;

 $e_{ts}$ ,  $ip_{ts}$ ,  $rs_{ts}$  sono i tassi di variazione percentuali mensili annualizzati, dell'occupazione, della produzione industriale e delle vendite al dettaglio, nel mese s del trimestre t.

La lunghezza del ritardo è stata scelta a priori.

Le stime iniziano nel 1980Q1 e terminano 1997Q3 e le previsioni coprono il periodo dal 1990Q1 sino al 1997Q4.

4.1.2 I dati

Per questi esercizi ricorsivi di stima e previsione si richiedono :

- *CURRENT VINTAGE* data set: dove  $e_{i,3-i}$ ,  $ip_{i,3-i}$ ,  $rs_{i,3-i}$  (T=1980Q1-1997Q4, j=0..4) sono tutti misurati con Gennaio1999( ultimo *vintage* disponibile al tempo della realizzazione di tale esempio).
- *END-OF-SAMPLE VINTAGE* data sets: dove  $e_{t,3-i}$ ,  $ip_{t,3-i}$ ,  $rs_{t,3-i}$  (T=1980Q1-T, j=0..4) sono misurati con la fine del periodo campionato (trimestre T), che varia da 1989Q4 a 1997Q4. I dati posti all'inizio di un dato data set end-of-sample *vintage* sono soggetti a molte revisioni; i dati verso la fine del data set sono "first release"/di prima pubblicazione.
- *REAL-TIME VINTAGE* data set : consiste in una sequenza storica ,sottoforma di "istantanee" di 5-mesi, sul passato delle variabili considerate sul lato destro dell'equazione. Un'istantanea, per ogni trimestre dal 1980Q1 al 1997Q4. Senza badare a quando il periodo stimato finisce, solo i dati che erano disponibili nel 1980Q1 sono usati per prevedere la crescita del GDP del 1980Q1, solo i dati che erano disponibili nel 1980Q2 sono usati per prevedere la crescita del GDP del 1980Q2,…

C'è esattamente un *vintage* di dati per ogni punto nel periodo stimato. Formalmente,  $e_{i,3-i}$ , *ip*<sub>*t*, 3−*i*</sub>,  $rs_{i,3-i}$  sono tutte misurate al trimestre t, t=1980Q1-1997Q4.

• *FIRST RELEASE* data set : ha solo un'entrata, una registrazione per la crescita dell'occupazione, una per la crescita della produzione industriale, una per le vendite al dettaglio, per ogni mese dal Novembre 1979 sino a Dicembre1997. Ogni entrata corrisponde alla prima stima del governo sulla variabile in questione.

Si useranno alternativamente le misure current *vintage*, end-of-sample *vintage* e firstrelease della crescita del GDP reale, come variabile sul lato sinistro quando si stima l'equazione(12).

### 4.1.3 Test di efficienza

Richiamando la tecnica di stima della strategia 1, che pone i dati first-release sul lato sinistro dell'equazione di stima, per fini previsivi e i dati da *vintage* real-time sul lato destro, ricordiamo che essa porta a coefficienti stimati non distorti, se e solo se le revisioni alle stime ufficiali della variabile prevista y(t) sono incorrelate con il vettore delle variabili sul lato destro,  $x(t)$ <sub>t</sub>.

 Nel contesto presente, ci si chiede se cambiamenti nelle stime del GDP ufficiali sono correlate con il *vintage* real-time della crescita dell'occupazione, della produzione industriale e delle vendite al dettaglio.

I risultati da una regressione delle revisioni del GDP, sul set degli indicatori mensili sono mostrati in tabella 4.1. Quest'ultima evidenzia che l'occupazione in real-time, la produzione industriale in real-time e le vendite al dettaglio in real-time sono collegate non diversamente alle stime iniziali della crescita del GDP di quanto non lo siano le ultime stime disponibili della crescita del GDP (Gennaio1999). La statistica F associata ha un p-value di 0.448.

| Set informativo                         | D٠     | Statistica F | Termine costante |          |  |
|-----------------------------------------|--------|--------------|------------------|----------|--|
|                                         | 0.005  | 1.002        |                  | $-0.062$ |  |
| $x(t)$ <sub>t</sub>                     |        | (P=0.448)    | (P=0.828)        |          |  |
|                                         |        | 1.806        | 0.461            |          |  |
| $y(t)$ <sub>t</sub> e x(t) <sub>t</sub> | 0,1083 | $(P=0.055)$  | $P=0.14$         |          |  |

**Tabella 4. 1 :Test sull'efficienza delle stime iniziali del governo sulla crescita del GDP; statistiche di sintesi, regredendo le revisioni al GDP, v(t), su diversi set informativi,**

#### **1980:Q1-1997:Q3**

La strategia 2, invece pone dati real-time sul lato destro e dati end-of-sample sul lato sinistro. Nel contesto presente , ci si aspetta che la strategia 1 porti a previsioni più accurate del GDP rispetto alla strategia 2, poiché fornisce revisioni che non sono predicibili usando dati first release del GDP e le *vintage* real-time della crescita dell'occupazione , della produzione industriale e delle vendite al dettaglio.

I risultati della regressione sono incoraggianti, seconda riga della tabella 4.1: l'ipotesi che le revisioni al GDP siano impredicibili non può esser rifiutata ad un livello di significatività del 5%.

### 4.1.4 Confronti tra previsioni ricorsive

Per classificare le diverse strategie di stima, si svolgono esercizi di previsione ricorsiva: coefficienti stimati, ottenuti usando dati sino al 1989Q4, erano usati per prevedere la crescita del GDP reale nel 1990Q1. Il periodo campionato veniva poi esteso di un trimestre, il modello ristimato, e le nuove stime dei coefficienti usate per prevedere la crescita del GDP del 1990Q2. In tal modo si ottengono previsioni che vanno dal 1990Q1 sino al 1997Q4.

Le previsioni vengono poi confrontate con la crescita attuale del GDP, ovvero la crescita del GDP misurata nel Gennaio 1999.

I risultati di questi esercizi ricorsivi di previsione, che fanno uso delle diverse strategie, più una strategia naive (la quale utilizza esclusivamente dati attuali) sono riportati nella tabella 4.2.

|                    |         |      | Strategia di stima Errore medio Errore assoluto medio Errore quadratico medio |
|--------------------|---------|------|-------------------------------------------------------------------------------|
| <b>STRATEGIA 1</b> | 0.19    | -14  | -40                                                                           |
| <b>STRATEGIA 2</b> | 0.19    | 137  | 1.62                                                                          |
| <b>STRATEGIA 3</b> | 0.05    | 1.45 | 171                                                                           |
| <b>NAIVE</b>       | $-0.58$ |      | -86                                                                           |

**Tabella 4. 2: Statistiche di sintesi per esercizi di previsione ricorsiva**

La strategia 1 (che utilizza esclusivamente dati da real-time *vintage*) è, come previsto, la migliore. Si noti come l'approccio naive dà risultati peggiori rispetto alla performance realtime della strategia 1.

### 4.1.5 Prevedere l' "Advance" e il "Final" GDP

Tutte le statistiche presentate finora presupponevano che l'analista cercasse la migliore previsione possibile della crescita del "vero" GDP. In pratica la crescita del vero GDP è approssimata utilizzando la crescita del GDP come essa appariva nel Gennaio 1999. Così, la tabella 4.2 valuta le diverse strategie di stima con riferimento ai dati del GDP del Gennaio 1999. Comunque potrebbe essere che si sia più interessati a predire statistiche del GDP che sono state sottoposte a poche revisioni piuttosto che statistiche realizzate diversi anni dopo il fatto.

Si considera qui, la performance delle strategie di stima alternative nel prevedere la prima stima ("advance") e la terza stima ("final") del GDP, che risultavano disponibili, rispettivamente, un mese e tre mesi dopo la fine del trimestre.

Si procede, con un'analisi per la strategia 1 (che abbiamo dimostrato prima, essere la migliore) e 3 (che risulta essere la tecnica di stima comunemente più utilizzata) .

Le conclusioni che emergono, osservando la tabella 4.3 sono che:

- le prime pubblicazioni del GDP sono più facili da predire rispetto alle ultime;
- gli errori quadratici medi sono più bassi in tabella 4.3 se confrontati con i corrispondenti in tabella 4.2
- e in particolare, gli errori sono più bassi con i dati advance rispetto a quelli con final GDP.

| Strategia di stima | Errore medio | Errore assoluto medio | Radice quadrata dell'errore |
|--------------------|--------------|-----------------------|-----------------------------|
| Advance GDP        |              |                       |                             |
| <b>STRATEGIA 1</b> | 0.13         | 0.67                  | 0.78                        |
| <b>STRATEGIA 3</b> | $-0.01$      | 0.91                  | 1.07                        |
| Final GDP          |              |                       |                             |
| <b>STRATEGIA 1</b> | 0.16         | 0.84                  | 1.02                        |
| <b>STRATEGIA 1</b> | 0.02         | 1.12                  | 1 27                        |

**Tabella 4. 3 : Statistiche sommarie per esercizi di previsione ricorsiva, 1990:Q1-1997:Q4**

### 4.1.6 Per concludere

In molte applicazioni di previsioni economiche, i dati immessi nel lato destro dell'equazione previsiva, per ottenere una previsione out-of-sample sono soggetti a revisioni. Questo fatto è di sostanziale importanza quando l'equazione previsiva è stimata la prima volta. In particolare ad ogni data dentro il campione, il ricercatore, stimando un'equazione previsiva dovrebbe usare, sul lato destro, solo i dati che, erano disponibili al tempo. Abbiamo, qui, chiamato questi real-time *vintage* di dati. Tali real-time data sets sono più completi dei data sets non rivisti/non revisionati perché ad ogni data nel campione essi includono revisioni che erano note proprio e solo a quella data.

Molti analisti non usano real-time *vintage* di dati per stimare i loro modelli previsivi, ma si avvalgono dei dati più aggiornati, che si rendevano disponibili al tempo della stima. Gli economisti spesso chiamano real-time, questi esercizi di previsione; ma in tali esercizi, l'economista gradualmente, estende il periodo sul quale l'equazione previsiva è stimata, ogni volta usando i dati, come essi apparivano alla fine del periodo campionato. Il problema che sorge, nell'usare end-of-sample *vintage* di dati per stimare l'equazione, è che la correlazione tra le revisioni sulla variabile del lato destro e la variabile sul lato sinistro può far sembrare che esista un legame previsivo, quando, in realtà, i primi *vintage* della prima variabile, gli unici *vintage* attualmente rilevanti per costruire previsioni attuali, hanno un piccolo potere predittivo.

In altre parole i legami tra le variabili sul lato destro e quelle sul lato sinistro vicine all'inizio del periodo campione, dove entrambe sono pesantemente riviste, potrebbe esser abbastanza differente dal legame stabilito verso la fine del periodo campione, dove i dati disponibili sono sottoposti a poche revisioni.

Solo gli ultimi legami sono rilevanti per costruire un'accurata previsione.

## *4.2 Confronto tra previsioni con campioni di dati real-time con campioni degli ultimi dati disponibili*

Riproduciamo ora, un esercizio di Croushore e Stark (2001), per illustrare più nel dettaglio quanto significativi siano i diversi *vintage* di dati quando si svolgono esercizi previsivi.

L'obiettivo è prevedere la crescita del prodotto, con un modello ARIMA e confrontare poi, le previsioni generate dai modelli stimati sugli ultimi dati disponibili con modelli stimati su dati real-time. Si perviene ai risultati sotto riportati, seguendo tale procedura:

- 1. stimare un modello per la crescita del prodotto, usando dati dal secondo trimestre 1948 sino al terzo trimestre 1965, dati che erano noti nel Novembre 1965;
- 2. prevedere trimestre per trimestre la crescita del prodotto per il quarto trimestre del 1965 e i seguenti tre trimestri sino al terzo trimestre del 1966;
- 3. ripetere 1) e 2) con una procedura ripetuta, andando avanti un trimestre ogni passo, aggiungendo un'osservazione al campione usato per la stima;
- 4. calcolare gli errori di previsione per le previsioni. Eseguire questa procedura per esaminare le previsioni uno, due e quattro trimestri in avanti e la media delle previsioni del quarto trimestre.

La questione chiave è, quindi, capire quale *vintage* è stato usato per rappresentare i veri valori (gli "actuals") dai quali gli errori di previsione sono stati calcolati.

Si utilizzano tre possibili alternative:

- 1. Gli ultimi dati disponibili (*vintage* Agosto 1999);
- 2. L'ultimo *vintage* di riferimento (l'ultimo *vintage* prima di una benchmark release, che accorre ogni cinque anni);
- 3. Il *vintage* dei dati quattro trimestri dopo la previsione quattro passi in avanti .

Si esegue questa procedura una volta usando i dati real-time, una volta usando gli ultimi dati disponibili.

Studi precedenti avevano dimostrato che avvalendosi degli ultimi dati disponibili sia per prevedere che come attuali si perveniva ad errori previsivi più bassi, se confrontati con l'uso di dati real-time per prevedere e gli ultimi disponibili come attuali. E questo perché gli ultimi dati disponibili, contengono le revisioni che riducono l'errore di misura nei dati; ed hanno cambiamenti definitivi e cambiamenti benchmark che non erano disponibili in real-time. Si è scelto un modello ARIMA(4,1,0) sui log-livelli del prodotto ed osservando la tabella 4.4 si esaminano le statistiche relative agli errori di previsione, per l'intero campione di *vintage* di dati disponibili.

Nella tabella ci sono tre sets di numeri, corrispondenti ciascuno ad ogni diversa scelta di "actuals".

Si confronta l'errore medio (ME), l'errore assoluto medio (MAE) e la radice quadrata dell'errore quadratico medio (RMSE) sia per campioni real-time (RT) che per campioni con gli ultimi dati disponibili (L).

Notiamo mancanza di differenze tra le statistiche generate usando previsioni costruite con real-time e previsioni costruite con gli ultimi dati disponibili. Gli errori medi a volte sono un po' differenti ma il MAE e RMSE sono quasi identici. Questo scaturisce dal fatto che si è utilizzato un campione molto esteso, infatti analizzando sottocampioni i risultati sono alquanto differenti.

|                   | Valore attuale: ULTIMO DISPONIBILE |         |         |      |            |      |             |  |  |  |  |
|-------------------|------------------------------------|---------|---------|------|------------|------|-------------|--|--|--|--|
| N<br>Passo previs |                                    | МE      |         |      | <b>MAE</b> |      | <b>RMSE</b> |  |  |  |  |
|                   |                                    | RT      |         | RT   |            | RT   |             |  |  |  |  |
|                   | 135                                | $-0.23$ | $-0.47$ | 2.60 | 2.63       | 3.59 | 3.62        |  |  |  |  |
|                   | 134                                | $-0.48$ | $-0.65$ | 2.60 | 2.67       | 3.72 | 3.73        |  |  |  |  |
|                   | 132                                | $-0.80$ | $-0.83$ | 2.70 | 2.68       | 3.76 | 3.74        |  |  |  |  |
| Media 4Q          | 132                                | $-0.57$ | $-0.69$ | l 77 | 1.76       | 2.38 | 2.40        |  |  |  |  |

Valore attuale: ULTIMA REVISIONE BENCHMARK

| lasso previsiv |     | МE      |         |           | MAE  | <b>RMSE</b> |      |  |
|----------------|-----|---------|---------|-----------|------|-------------|------|--|
|                |     | RT      |         | <b>RT</b> |      | RT          |      |  |
|                | 130 | $-0.32$ | $-0.58$ | 2.51      | 2.51 | 3.61        | 3.58 |  |
|                | 124 | $-0.70$ | $-0.90$ | 2.63      | 2.66 | 3.93        | 3.83 |  |
|                | 112 | $-0.94$ | $-0.99$ | 2.78      | 2.78 | 4.12        | 4.06 |  |
| Media 4Q       | 112 | $-0.70$ | $-0.82$ | 2.00      | 2.03 | 2.80        | 2.85 |  |

Valore attuale: 4 TRIMESTRI DOPO

| $\ddot{\phantom{0}}$ | N   | МE      |         |      | <b>MAE</b> | <b>RMSE</b> |      |  |
|----------------------|-----|---------|---------|------|------------|-------------|------|--|
| asso previsiv        |     | RT      |         | RT   |            | RT          |      |  |
|                      | 129 | $-0.47$ | $-0.72$ | 2.54 | 2.49       | 3.64        | 3.52 |  |
|                      | 129 | $-0.75$ | $-0.93$ | 2.61 | 2.62       | 3.84        | 3.73 |  |
|                      | 129 | $-1.07$ | $-1.09$ | 2.63 | 2.66       | 3.85        | 3.81 |  |
| Media 4Q             | 129 | $-0.82$ | $-0.95$ | 1.95 | .97        | 2.67        | 2.70 |  |

**Tabella 4. 4 : Errori previsivi, Intero campione. Modello: log(RGDP)~ARIMA(4,0,0)**

Nella tabella 4.5, che studia un periodo più breve: dal 1970:1 al 1974:4, si noti come le differenze divengono più ampie. Per esempio la differenza nell'RSME per le previsioni ad un passo avanti è molto evidente per qualsiasi scelta degli "actuals".

Idealmente, vogliamo testare i modelli previsivi su lunghi periodi campione e giudicare i modelli sulla base dei loro errori di previsione fuori campione.

Ma in pratica, i periodi campione sono corti. Una difficoltà nello sviluppare questi modelli previsivi è l'equilibrio tra la misura del campione sul quale stimare il modello e l'avere lasciato abbastanza dati per valutare il modello. Generalmente gli sviluppatori del modello tendono a scegliere lunghi periodi campione e corti periodi di valutazione. Così i modelli tendono ad esser scelti in base a corti periodi di valutazione per previsioni fuori campione.

| Valore attuale: ULTIMO DISPONIBILE |    |         |         |            |      |             |      |  |  |  |
|------------------------------------|----|---------|---------|------------|------|-------------|------|--|--|--|
|                                    | N  | МE      |         | <b>MAE</b> |      | <b>RMSE</b> |      |  |  |  |
| Passo previsivo                    |    | RT      |         | RT         |      | RT          |      |  |  |  |
|                                    | 20 | $-0.79$ | $-0.95$ | 3.83       | 4.17 | 4.39        | 4.86 |  |  |  |
|                                    | 20 | $-1.11$ | $-1.26$ | 3.90       | 4.04 | 4.58        | 4.82 |  |  |  |
|                                    | 20 | $-1.43$ | $-1.47$ | 4.27       | 4.17 | 4.89        | 4.94 |  |  |  |
| Media 4Q                           | 20 | $-1.10$ | $-1.17$ | 2.57       | 2.64 | 2.91        | 2.97 |  |  |  |

Valore attuale: ULTIMA REVISIONE BENCHMARK

| Passo previsivo |    | МE      |         |      | MAE  | <b>RMSE</b> |      |
|-----------------|----|---------|---------|------|------|-------------|------|
|                 |    | RT      |         | RT   |      | <b>RT</b>   |      |
|                 | 20 | $-1.27$ | $-1.43$ | 3.65 | 4.19 | 4.78        | 5.11 |
|                 | 20 | $-1.59$ | $-1.75$ | 3.93 | 4.13 | 5.12        | 5.28 |
|                 | 20 | $-1.92$ | $-1.95$ | 4.31 | 4.34 | 5.51        | 5.51 |
| Media 4Q        | 20 | $-1.37$ | $-1.43$ | 3.16 | 3.23 | 3.62        | 3.71 |

Valore attuale: 4 TRIMESTRI DOPO

| Passo previsivo | N  | МE        |         |           | <b>MAE</b> | <b>RMSE</b> |      |
|-----------------|----|-----------|---------|-----------|------------|-------------|------|
|                 |    | <b>RT</b> |         | <b>RT</b> |            | <b>RT</b>   |      |
|                 | 20 | $-1.53$   | $-1.69$ | 3.63      | 4.21       | 4.60        | 4.95 |
|                 | 20 | $-1.76$   | $-1.92$ | 3.83      | 4.05       | 4.94        | 5.11 |
|                 | 20 | $-2.10$   | $-2.13$ | 4.30      | 4.31       | 5.51        | 5.49 |
| Media 4Q        | 20 | $-1.53$   | $-1.57$ | 3.22      | 3.29       | 3.68        | 3.76 |

**Tabella 4. 5 : Errori previsivi,1970Q1-1974Q4. Modello: log(RGDP)~ARIMA(4,0,0)**

Le successive tabelle si concentrano su periodi sottocampione. La tabella 4.6 analizza la seconda metà degli anni '70; le previsioni basate sui real-time sono un po' peggiori rispetto a quelle basate sugli ultimi dati disponibili. Mentre nella tabella relativa alla prima metà degli anni '70, i risultati erano invertiti.

E' stato condotto un esercizio simile per il deflatore dei prezzi (PGDP). I risultati per l'intero campione sono rappresentati nella tabella 4.7. Le differenze tra previsioni in real-time e quelle fatte sugli ultimi dati disponibili, considerando tutto il campione, sono più grandi, rispetto alle differenze relative al prodotto. E in particolare le differenze tra errori in real-time ed errori previsivi basati sugli ultimi dati disponibili sono più grandi. Dai risultati dei prezzi, si nota che l'errore quadratico medio e l'errore assoluto medio risultano essere più piccoli quando si usano gli ultimi dati disponibili rispetto a quando si usano dati real-time.

Questo risultato è di particolare importanza perché quando i ricercatori sviluppano modelli previsivi, essi solitamente conducono il loro lavoro di sviluppo sugli ultimi dati disponibili. Ma le previsioni risultanti, da essi generate, potrebbero avere errori quadratici

#### ESERCIZI PREVISIVI

medi e assoluti medi significativamente più bassi di quelli che si avrebbero se le previsioni fossero generate usando dati real-time.

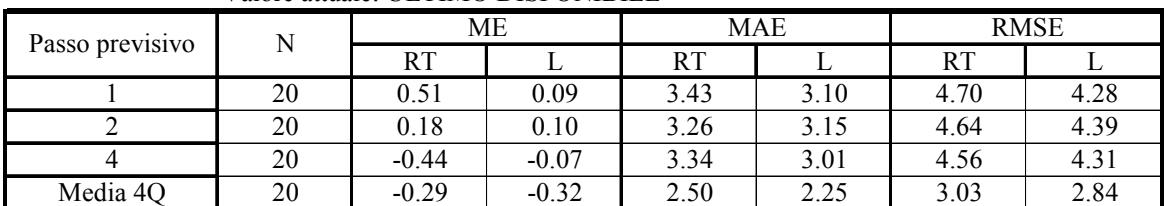

### Valore attuale: ULTIMO DISPONIBILE

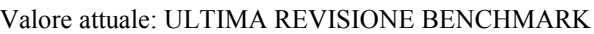

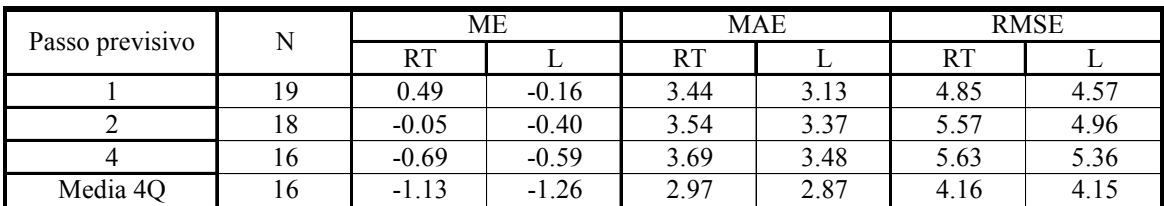

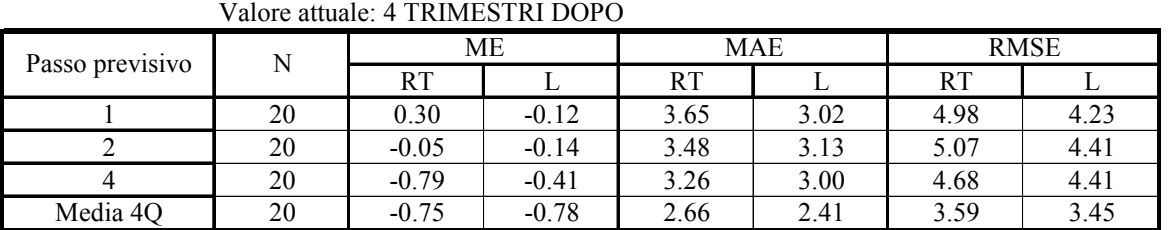

**Tabella 4. 6 :Errori previsivi, 1975Q1-1979Q4. Modello: log(RGDP)~ARIMA(4,0,0)**

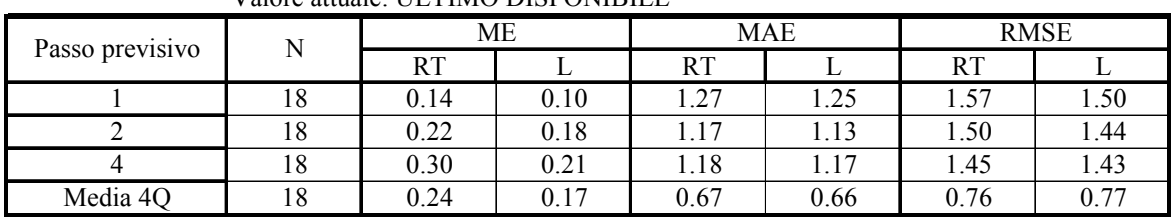

#### Valore attuale: ULTIMO DISPONIBILE

#### Valore attuale: ULTIMA REVISIONE BENCHMARK

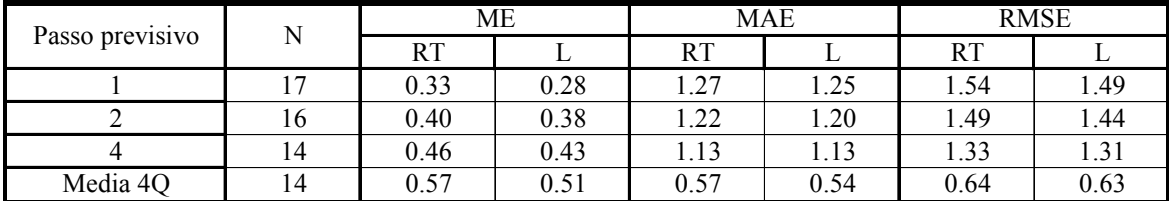

#### Valore attuale: 4 TRIMESTRI DOPO

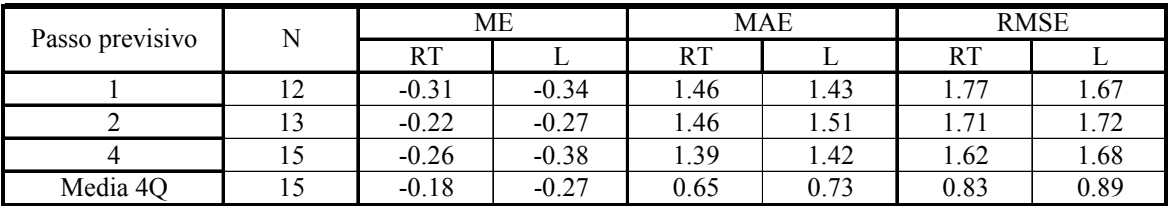

**Tabella 4. 7 :Errori previsivi, 1995Q1-1998Q4. Modello:log(RGDP)~ARIMAQ4**

#### Valore attuale: ULTIMO DISPONIBILE

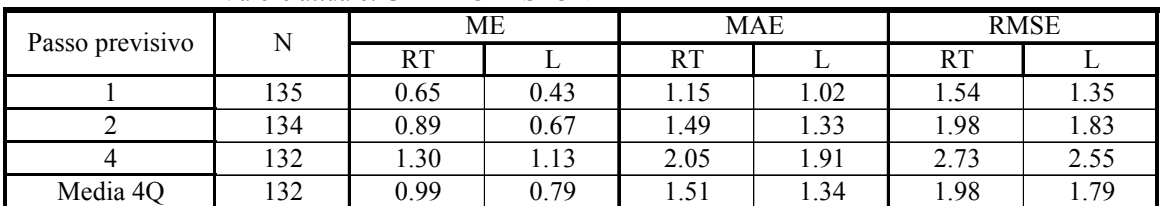

#### Valore attuale: ULTIMA REVISIONE BENCHMARK

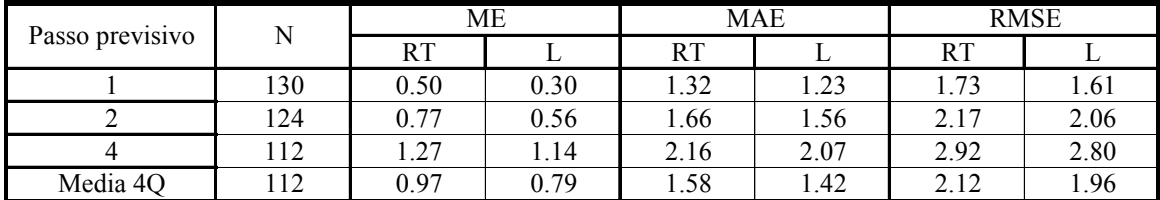

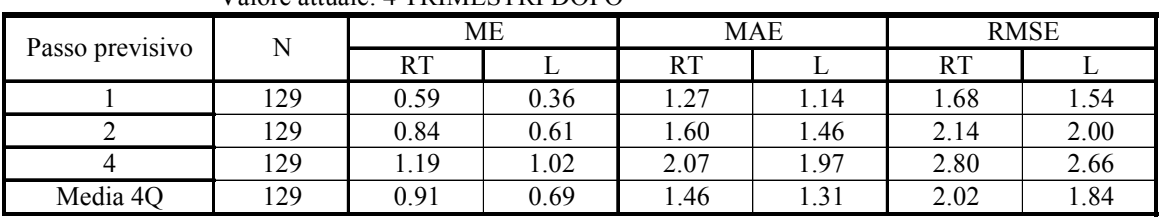

### Valore attuale: 4 TRIMESTRI DOPO

**Tabella 4. 8 :Errori previsivi, Intero campione. Modello log(PGDP)~ARIMA(4,0,0)**

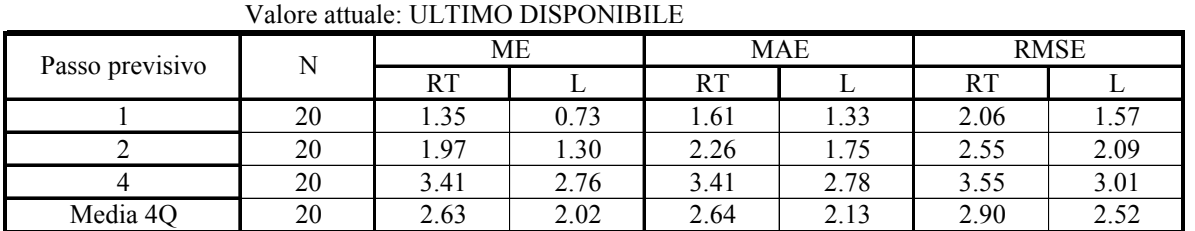

#### Valore attuale: ULTIMA REVISIONE BENCHMARK

| Passo previsivo |    | MЕ   |      |           | MAE    | <b>RMSE</b> |      |
|-----------------|----|------|------|-----------|--------|-------------|------|
|                 |    | RT   |      | <b>RT</b> |        | <b>RT</b>   |      |
|                 | 19 | 0.84 | 0.33 | 1.48      | . . 34 | 1.90        | 1.76 |
|                 | 18 | 1.48 | 0.92 | 2.06      | 1.85   | 2.46        | 2.24 |
|                 | 16 | 3.38 | 2.84 | 3.38      | 2.90   | 3.63        | 3.25 |
| Media 4Q        | 16 | 2.67 | 2.21 | 2.67      | 2.25   | 2.94        | 2.67 |

Valore attuale: 4 TRIMESTRI DOPO

| $\cdot$ $\cdot$ |    | МE        |      |      | MAE  | <b>RMSE</b> |      |  |  |  |  |
|-----------------|----|-----------|------|------|------|-------------|------|--|--|--|--|
| Passo previsivo |    | <b>RT</b> |      | RT   |      | <b>RT</b>   |      |  |  |  |  |
|                 | 20 | 1.03      | 0.42 | 1.55 | 1.25 | 2.00        | 1.68 |  |  |  |  |
|                 | 20 | 1.71      | 1.03 | 2.12 | 1.69 | 2.62        | 2.23 |  |  |  |  |
|                 | 20 | 3.04      | 2.39 | 3.09 | 2.52 | 3.38        | 2.92 |  |  |  |  |
| Media 4Q        | 20 | 2.34      | .74  | 2.40 | 2.02 | 2.72        | 2.40 |  |  |  |  |

**Tabella 4. 9 : Errori previsivi, 1975Q1-1979Q4. Modello: log(PGDP)~ARIMA(4,0,0)**

Così un'affermazione del tipo: un nuovo modello previsivo (basato sui dati finali rivisti) è superiore agli altri perché ha errori quadratici medi più bassi rispetto ad alcune previsioni che erano state generate in real-time è semplicemente non sostenibile.

Nella tabella 4.10 si estende l'esperimento precedente, includendo periodi campione aggiuntivi.

log(Prodotto)~ARIMA(4,0,0): RMSE 1 passo avanti

|                       | 70-74 | .79<br>$75-$ | 80-84 | 85-89 | 90-94 | Intero C<br>campione |
|-----------------------|-------|--------------|-------|-------|-------|----------------------|
| Ultimo->Ultimo        | 4.86  | 4.36         | 5.18  | 1.61  | 2.41  | 3.63                 |
| Real-time->Last Bench | 4.78  | 4.85         | 4.99  | 1.94  | 1.99  | 3.61                 |

### log(Prezzi)~ARIMA(4,0,0): RMSE 1 passo avanti

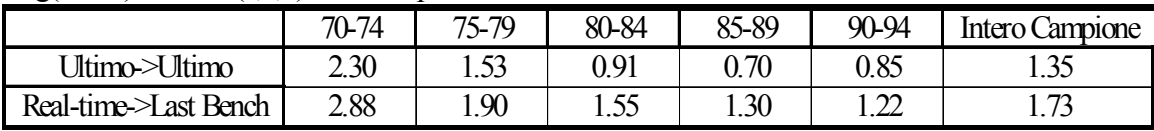

### **Tabella 4. 10**

Usando il nostro real-time data set, studiamo due tipi di esercizi per valutare le previsioni per la crescita dell'output reale e l'inflazione.

- 1) Si usa il *vintage* degli ultimi dati disponibili (Agosto1999) per stimare un modello AR(4), prevedere un passo in avanti e valutare gli errori previsivi. Si denota questo caso con la dicitura *Ultimi* $\rightarrow$  *Ultimi*, per indicare che gli ultimi dati disponibili sono usati per prevedere le ultime osservazioni disponibili.
- 2) Si ripete l'esercizio usando dati real-time per stimare e prevedere. Comunque, poiché ogni *vintage* real-time non contiene la realizzazione richiesta per calcolare l'errore previsivo fuori campione, viene usata come alternativa real-time, la nostra ultima realizzazione benchmark, come descritto sopra. Si denota questo caso come *Real-Time* **→** *Last Bench*, per indicare che i dati real-time sono usati per prevedere l'osservazione contenuta nell'ultimo *vintage* precedente alla revisione benchmark.

Guardando ai risultati, per l'intero campione, vediamo poca differenza nell'RMSE per le previsioni della crescita del prodotto 3,63% *Ultimi*→*Ultimi* e 3,61% *Real-time→Bench*, ma si ha una differenza più sostanziale per le previsioni dell'inflazione. Si noti che le previsioni per l'inflazione sono ingannevolmente più basse quando si usano gli ultimi dati disponibili rispetto a quando si utilizzano dati real-time. Usando il nostro real-time data-set troviamo che le statistiche convenzionali degli errori previsivi possono essere sensibili alla scelta tra gli ultimi dati disponibili e dati real-time. La scelta del *vintage* dei dati potrebbe inoltre influire sulla decisione della selezione del modello. I risultati sono sensibili al periodo di valutazione delle previsioni, al lunghezza del periodo stimato e alla variabile da modellare.

# CONCLUSIONI

Molteplici ricerche, nel corso degli ultimi anni, sono state condotte per valutare come i diversi *vintage* di dati possano condurre a risultati alquanto differenti per i maggiori studi di macroeconomia. La maggior parte di tali ricerche approda a risultati piuttosto robusti, almeno qualitativamente, quando si fa uso di diversi *vintage*. Ma in alcuni casi, i risultati empirici sono abbastanza sensibili all'esatto *vintage* dei dati.

Quindi, dal momento che gli economisti svolgono un grande numero di esercizi empirici ogni giorno, alcuni dei quali sono poi, riportati nelle riviste scientifiche e dunque, influenzano le opinioni degli studiosi sulla struttura dell'economia, è auspicabile controllare tali risultati nella robustezza e nella precisione.

Dunque se un metodo empirico è robusto (o non molto sensibile a piccole variazioni dei dati) al *vintage* dei dati, il ricercatore può esser assolutamente certo che il metodo in se stesso è valido.

 Se, invece, i risultati empirici sono sensibili al *vintage*, gli economisti dovrebbero esser più cauti nell'accettarli o persino nell'accettare i metodi empirici che hanno condotto agli stessi; e quindi è necessaria un'ulteriore ricerca per stabilire la validità del metodo di ricerca.

Ad esempio è stato dimostrato, da Croushore e Stark (1999), da Croushore ed Evans (2000) ma anche da Orphanides (2001), che il *vintage* dei dati conta in modo significativo per l'analisi di politica economica. Nell'esaminare le scelte di politica monetaria, per esempio, i ricercatori necessitano di basare le loro analisi sui dati real-time che erano disponibili allo studioso in tempo reale, se essi vogliono capire le sue azioni. Le differenze nelle implicazioni politiche tra l'usare dati real-time e dati di *vintage* correnti possono esser notevoli.

Conclusioni simili si hanno per le previsioni.

Le previsioni basate su dati real-time sono certamente correlate con le previsioni basate su dati finali ma, se consideriamo ad esempio, le revisioni ai dati del prodotto in termini reali, esse sono così ampie che potrebbero produrre previsioni, basate sui dati del *vintage* corrente, che sono nettamente differenti dalle previsioni, basate su dati real time.

Questi risultati suggeriscono, ad un qualsiasi ricercatore che sviluppa modelli previsivi avvalendosi solo degli ultimi dati disponibili, di analizzare bene le conclusioni a cui perviene, perché potrebbero esser fuorvianti.

Proprio su tale argomento è incentrata la tesi: esplicitare come differiscano le previsioni fatte con dati real-time da quelle fatte con *vintage* di dati più recenti e valutarne i risultati. Per condurre tale studio ci si avvale del real-time data set, appositamente costruito negli USA, per gli studiosi di macroeconomia.

Il real time data set ha però una varietà d'usi: permette di capire come e quanto i dati sono stati rivisti, di valutare la robustezza degli studi condotti su grandezze macroeconomiche, di analizzare le scelte di politica economica e di sviluppare modelli previsivi. Le previsioni in real-time quindi, sono solo un piccolo tassello di un argomento molto più ampio, ma il loro studio permette comunque di capire quanto utile sia il real-time data set, qualora si vogliano fare confronti con previsioni derivanti da modelli alternativi, magari costruiti da altri, in tempo reale.

In Europa è disponibile un real-time data set per il Regno Unito, ma sarebbe interessante e utile, in un futuro prossimo, poter realizzare e predisporre di un'adeguata base di dati, sulla scia di quella americana, che raggruppi i dati in real-time delle diverse grandezze economiche italiane.

Attualmente in Italia, sono disponibili alcuni studi che analizzano l'impatto che le revisioni ai dati hanno sulle previsioni economiche. Busetti (2001) utilizzando i dati preliminari forniti dalla Banca d'Italia ha realizzato delle previsioni e le ha confrontate poi con previsioni *naive,* fatte esclusivamente con dati rivisti*.* Ignorare la distinzione che esiste tra dati preliminari e dati finali o rivisti è pratica comune, ma nel campo delle previsioni, come è stato ampiamente dimostrato, conduce a risultati fuorvianti.

## **BIBLIOGRAFIA**

### • **Per il real-time data set:**

Croushore, Dean, and Tom Stark.

"A Real-Time Data Set for Macroeconomists" Federal Reserve Bank of Philadelphia Working Paper 99-4, June 1999.

Croushore, Dean, and Tom Stark.

"A Funny Thing Happened On The Way To The Data Bank: A Real-Time Data Set For Macroeconomist", *Business Review September/October 2000* (A).

Don M. Egginton, Andreas Pick and Shaun P. Vahey

" 'Keep It Real!' : A Real-Time Uk Macro Data Set," Working Paper June 2001.

Anthony Garratt, Shaun P Vahey

"UK Real-Time Macro Data Characteristics", Working Paper August 2003.

### Castle, J. e C. Ellis

"Building a real-time Database for GDP(E)", *Bank of England Quarterly Bulletin*, pp. 42-49.

### **Per le revisioni**:

Croushore, Dean, and Charles Evans.

"Data Revisions and the Identification of Monetary Policy Shocks." Working paper 2001.

Croushore, Dean, and Tom Stark.

"Forecasting with a Real-Time Data Set for Macroeconomists" Federal Reserve Bank of Philadelphia Working Paper 01-10, July 2001.

Croushore, Dean, and Tom Stark.

" A Real-Time Data Set for Macroeconomists: Does Data Vintage Matter ?" *The Review of Economics and Statistics*, August 2003, 85(3): 605-617.

Howrey, E. Philip.

"Forecasting GNP With Noisy Data: A Case Study," *Journal of Economic and Social Measurement* 22 (1996), pp. 181-200.

Landefeld J. Steven e Robert P. Parker.

"BEA's Chain Indexes, Time Series, and Measures of Long-Term Economic Growth." *Survey of Current Business* (May 1997), pp. 58-68.

Patterson, K.D.

 "A state space approach to forecasting the final vintage of revised data with an application to the index of industrial production." *Journal of forecasting* 14, 1995.

Patterson, K.D., e S.M. Heravi.

"Data Revisions and the Expenditure Components of GDP." Economic Journal 101, July 1991, pp.887-901

Stekler, H.O.

"Data Revisions and Economic Forecasting," *Journal of the American Statistical Association* 62 (June 1967), pp. 470-83.

### Swanson, Norman.

"Forecasting Using First-Available Versus Fully Revised Economic Time-Series Data," *Studies in Nonlinear Dynamics and Econometrics* 1 (April 1996), pp. 47-64.

### Zellner, Arnold

"A statistical analysis of provisional estimates of gross national product and its components, of selected national income components, and of personal saving." *Journal of the American Statistical Association* 1958, pp. 53, 54-65.

### • **Per le previsioni:**

Cole Rosanne,

"Data Errors and Forecasting Accurancy." In Jacob Mincer, ed., *Economic Forecasts and Expectations: Analyses of Forecasting Behaviour and Performance*. New York : National Bureau of Economic research.

Denton, Frank T., and John Kuiper.

"The Effect of Measurement Errors on Parameter Estimates and Forecasts: A Case Study Based on the Canadian Preliminary National Accounts," *Review of Economics and Statistics* 47 (May 1965), pp. 198-206.

Diebold, Francis X., and Glenn D. Rudebusch.

"Forecasting Output With the Composite Leading Index: A Real-Time Analysis." *Journal of the American Statistical Association* 86 (September 1991), pp. 603-10.

Howrey, E. Philip.

"The Use of Preliminary Data in Econometric Forecasting," *Review of Economics and Statistics* 60 (May 1978), pp. 193-200.

Howrey, E. Philip.

" Forecasting, GNP with Noise Data: a Case Study." *Journal of Economic and Social Measurements* 22, 1996, pp.181-200

Koenig, Evan, Sheila Dolmas, and Jeremy Piger.

"The Use and Abuse of 'Real-Time' Data in Economic Forecasting," *The Review of Economics and Statistics*, August 2003, 85(3) : 618-628.

Orphanides, Athanasios, and Simon van Norden.

"The Reliability of Inflation Forecasts Based on Output Gaps in Real Time," working paper 2001.

Robertson, John C., and Ellis W. Tallman. "Real-Time Forecasting with a VAR Model" , Federal Bank of Atlanta, November 1998

Robertson, John C., and Ellis W. Tallman.

"Data Vintages and Measuring Forecast Model Performance." Federal Reserve Bank of Atlanta *Economic Review* (Fourth Quarter 1998b), pp. 4-20.

Swanson, Norman.

"Forecasting Using First-Available Versus Fully Revised Economic Time-Series Data," *Studies in Nonlinear Dynamics and Econometrics* 1 (April 1996), pp. 47-64.

Swanson, Norman R. and Halbert White.

"A Model Selection Approach To Real-Time Macroeconomic Forecasting Using Linear Models And Artificial Neural Networks," *Review of Economics and Statistics* (November 1997), pp. 540-550.

Trivellato, Ugo, and Enrice Rettore.

"Preliminary Data Errors and Their Impact on the Forecast Error of Simultaneous-Equations Models," *Journal of Business and Economic Statistics* 4 (October 1986), pp. 445-53.

Fair, Ray C., and Robert J.Shiller. 1990.

"Comparing Information in Forecasts from Econometrics Models." *American Economic Review 80, no. 3:375-89*

Mariano, Roberto S., and Hisashi Tanizaki.

"Prediction of Final Data with Use of Preliminary and/or Revised Data" *Journal of Forecasting 14:351-80,* 1995.

BANCA D'ITALIA, Temi di discussione del servizio studi.

Fabio Busetti,

"The Use Of Preliminary Data In Econometric Forecasting : An Application With The Bank Of Italy Quarterly Model", numero 437, Dicembre 2001.

### **APPENDICE**

### **A. Descrizione dettagliata del data set**

Il progetto di creare un real-time data set per i macroeconomisti, prevede l'inclusione di dati esclusivamente real-time nei diversi data sets. Ciò significa che ogni data set contiene solo quei dati che erano disponibili al ricercatore ad una particolare data di riferimento. In particolare i data sets non incorporano revisioni o cambiamenti definitivi che avvengono dopo la data di riferimento. Si sono assemblati, così, quattro data sets per anno, partendo dal 15 Novembre del 1965.

Il real time data set (e la documentazione dei files) è così organizzato:

•**Variabili :** Variabili Core e Variabili Non-Core

- **Variabili Core :** costituiscono il set iniziale di variabili raccolte dal Philadelphia Fed, e sono le seguenti: GNP/GDP nominale; GNP/GDP reale; indice dei prezzi per GNP/GDP; spese per i consumi reali; investimenti reali; acquisti del governo di beni e servizi; importazioni ed esportazioni; indice dei prezzi per i beni d'importazione; profitti nominali dopo la tassazione; le misure delle riserve; la base monetaria; misure dello stock di moneta (M1 e M2); il tasso di disoccupazione; l'indice dei prezzi al consumo; tassi d'interesse.

- **Variabili Non-Core :** sono variabili aggiunte successivamente la prima stesura del data set. Queste sono: tasso di occupazione del personale non agricolo.

•**Frequenza dei dati :** per le variabili core disponibili con frequenza mensile, vengono forniti sia valori mensili che valori medi trimestrali.

•**Frequenza delle** *vintage***:** alcune variabili sono raccolta solo una volta al trimestre, altre una volta al mese:

-*Vintage* **trimestrali**: tutte le variabili core.

- -*Vintage* **mensili**: tasso di occupazione del personale non agricolo.
- •**Struttura dei files:** By-*Vintage* e By-Variable

-**By-***Vintage* **files:** molte variabili compaiono in ogni file, ed ogni file contiene i dati disponibili alla data di una particolare *vintage* (*solo le variabili core, in RTDSM, sono disponibili nel formato by-vintage*).

-**By-Variable files:** ogni file contiene solo una variabile ma molte *vintage* (*Tutte le variabili in RTDSM sono disponibili nel formato by-variable*).
## *A.1.1 By-Vintage Files*

Tutti i data sets sono registrati con Lotus 123 files e contengono:

- osservazioni mensili,che vanno dal Gennaio 1947 al mese prima la data di riferimento.
- osservazioni trimestrali, che vanno dal Gennaio 1947 al trimestre prima la data di riferimento; i data sets trimestrali contengono variabili trimestrali provenienti dal NIPA, e variabili non-NIPA come M1, M2, il tasso di disoccupazione , le misure delle riserve e i tassi d'interesse.
- Le figure A.1 e A.2 illustrano e presentano una sommaria descrizione delle variabili che compaiono nel real-time data set.

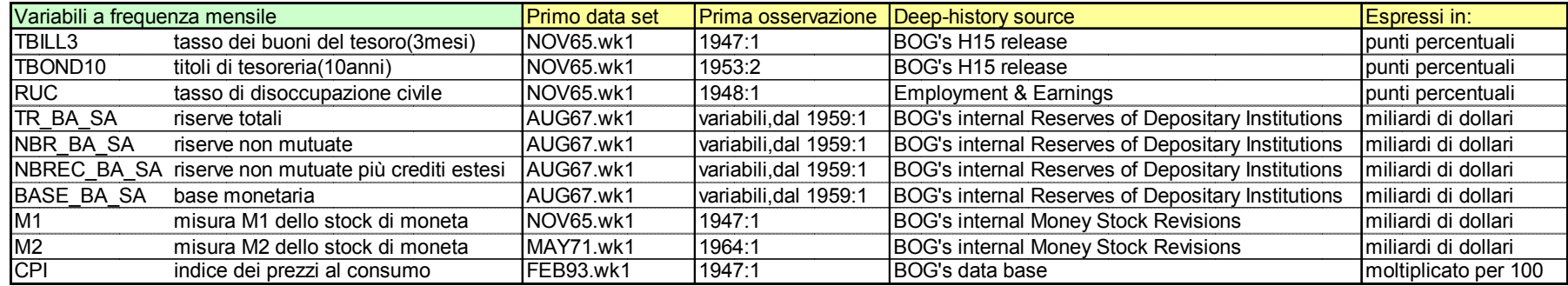

**Figura A. 1: variabili mensili**

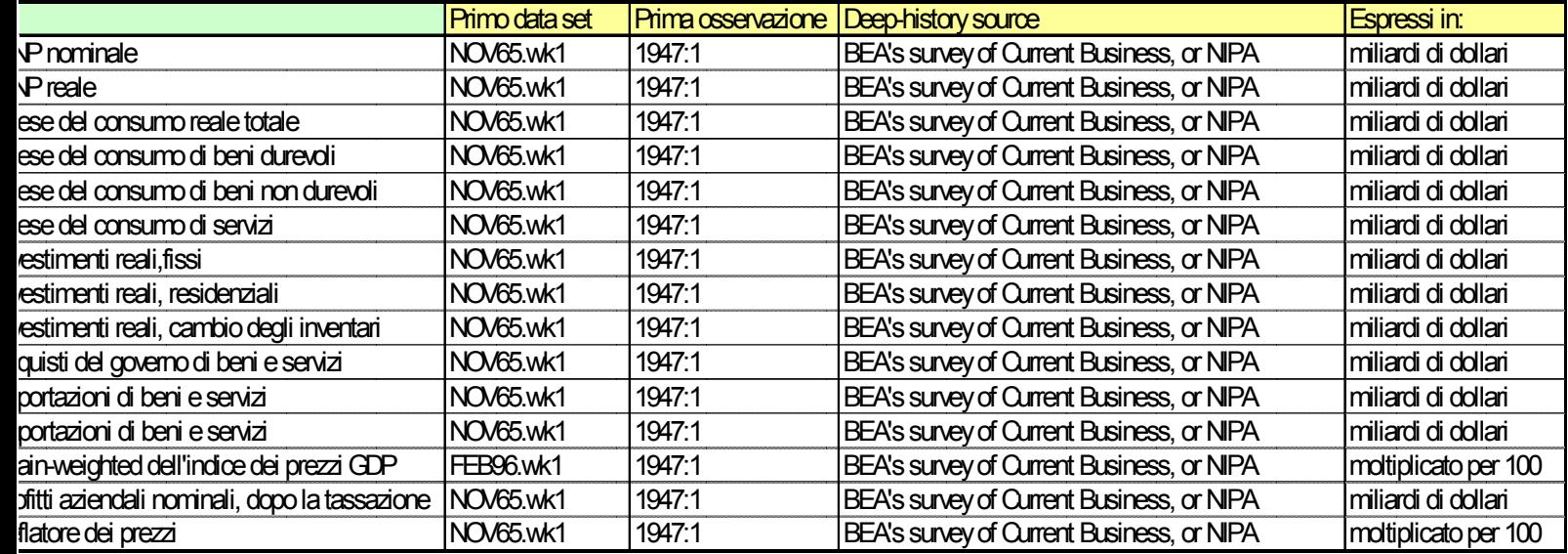

**Figura A. 2: Variabili trimestrali**

Nei casi in cui i dati non erano disponibili, o mancanti compare il simbolo Lotus @NA. I files sono chiamati, in accordo al set d'informazione che essi rappresentano. Per esempio il primo file è NOV65.wk1, il quale indica che i dati in questo file erano quelli disponibili al ricercatore il 15 Novembre 1965. I nomi dei files, che erano disponibili il quindicesimo giorno, del mese centrale di ogni trimestre dell'anno 1966, sono i seguenti:

FEB66.wk1, MAY66.wk1, AUG66.wk1, NOV66.wk1.

L'organizzazione del data set varia a seconda che si tratti di dati mensili o trimestrali, analizziamo ciascuno nel dettaglio:

•DATI MENSILI:

-Righe: le osservazioni iniziano nel 1947:1 e terminano 1998:12. Iniziando dal data set dell'AUG98.wk1, il numero di righe è determinato dall'ultima osservazione disponibile.

-Colonne: l'ordine delle colonne è il seguente:

Per i data sets prima del AUG97.wk1, **le variabili appaiono nell'ordine seguente:**

> DATE, TBILL3, TBOND10, RUC, TR\_BA\_SA, NBR\_BA\_SA, NBREC\_BA\_SA, BASE\_BA\_SA, TR\_NBA\_SA, NBR\_NBA\_SA, NBREC\_NBA\_SA, BASE\_NBA\_SA, M1, M2, CPI.

> **Iniziando con il data set dell'AUG97.wk1**, vengono eliminate dal data sets le colonne per il TR\_NBA\_SA, NBR\_NBA\_SA, NBREC\_NBA\_SA, BASE\_NBA\_SA, e le rimanenti variabili seguono l'ordine suscritto.

### • DATI TRIMESTRALI:

-Righe: le osservazioni iniziano nel 1947:1 e terminano 1998:12. Iniziando dal data set dell'AUG98.wk1, il numero di righe è determinato dall'ultima osservazione disponibile.

-Colonne: l'ordine delle colonne è il seguente:

Per i data sets prima del FEB96.wk1, **le variabili appaiono nell'ordine seguente:**

> DATE, NOUTPUT, ROUTPUT, RCON, RCON\_D, RCON\_ND, RCON\_S, RINV\_BF, RINV\_RESID, RINV\_CHI, RG, REX, RIMP, NCPROFAT, PIMP, M1, M2, TR\_BA\_SA, NBR\_BA\_SA, NBREC\_BA\_SA, BASE\_BA\_SA, TR\_NBA\_SA, NBR\_NBA\_SA, BREC\_NBA\_SA, BASE\_NBA\_SA, CPI, RUC, TBILL3, BOND10.

> **Per i data sets compresi tra FEB96.wk1 e MAY97.wk1 (incluso)**, viene apposta una C (per indicare la chain-weighting) e si aggiunge la variabile PC, l'indice dei prezzi GDP chain-weighted (moltiplicato per 100.0), tra le variabili RIMPC e NCPROFAT. Le restanti variabili seguono l'ordine precedente:

> DATE, NOUTPUT, ROUTPUTC, RCONC, RCON DC, RCON\_NDC, RCON\_SC, RINV\_BFC, RINV\_RESIDC, RINV\_CHIC, RGC, REXC, RIMPC, PC, NCPROFAT, PIMPC, M1, M2, TR\_BA\_SA, NBR\_BA\_SA, NBREC\_BA\_SA, \_BASE\_BA\_SA, TR\_NBA\_SA, NBR\_NBA\_SA, NBREC\_NBA\_SA, BASE\_NBA\_SA, CPI, RUC, TBILL3, TBOND10.

**Iniziando con il data set dell'AUG97.wk1**, vengono rimosse dal data sets le colonne delle variabili \_NBA\_, quindi l'ordine è:

> DATE, NOUTPUT, ROUTPUTC, RCONC, RCON DC, RCON\_NDC, RCON\_SC, INV\_BFC, RINV\_RESIDC, RINV\_CHIC, RGC, REXC, RIMPC, PC, NCPROFAT, PIMPC, M1, M2, TR\_BA\_SA, NBR\_BA\_SA, NBREC\_BA\_SA, BASE\_BA\_SA, CPI, RUC, TBILL3, TBOND10.

#### **A.1.2 By-Variable Files**

Tutte le variabili core e non-core sono organizzate in fogli di lavoro Excel 97.

Questi files forniscono la documentazione, sui dati real-time del Philadelphia Fed, sia per *vintage* trimestrali e dati trimestrali (QvQd), sia per *vintage* trimestrali e dati mensili (QvMd) delle variabili core RTDSM. Questi ByVar files contengono tutte le *vintage* per una particolare variabile. Esiste un file per ogni variabile core. Da notare che i ByVar files contengono le stesse osservazioni dei By*Vintage* files, l'unica differenza è come il file è stato organizzato.

La struttura dei files varia a seconda che si tratti di dati mensili o trimestrali, analizziamo ciascuno nel dettaglio:

#### •DATI MENSILI (qvmd)

Ogni colonna nel file dà tutte le serie temporali di osservazioni disponibili ad ogni *vintage* (che sono elencate nella colonna di testa). Il nome del file è quello della variabile contenuta nello stesso. Ogni colonna nel file, segue una nomenclatura del tipo: M1yyMm, dove yy sono i due numeri che indicano l'anno della *vintage*, M denota la parola Mese, m è il numero che indica il mese della *vintage*. Dal momento che questi file hanno *vintage* trimestrali, m assume solo i valori 2,5,8,11; ricordando che le variabili sono raccolte il quindicesimo giorno del mese centrale di ogni trimestre, tali mesi corrispondono quindi al primo, secondo, terzo e quarto trimestri di ogni anno. Così la prima colonna in

M1.xls è M165M11, le osservazioni in questa colonna contengono le osservazioni mensili che erano disponibili il 15 Novembre 1965.

La tabella A.1 fornisce le variabili, i nomi dei files, e la nomenclatura di testa di ogni colonna per ogni variabile mensile.

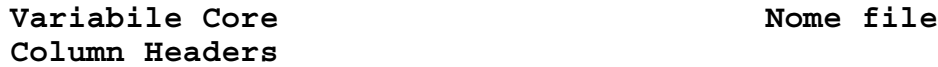

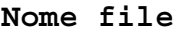

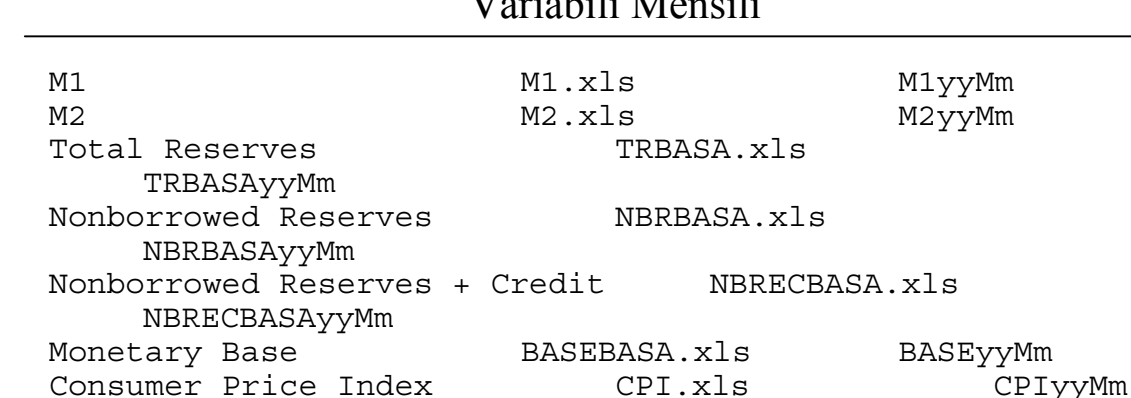

# $\mathbf{V}$   $\mathbf{V}$   $\mathbf{$

**Tabella A. 1 :***Vintage* **trimestrali e Dati mensili (QvMd)**

Unemployment Rate RUC.xls RUCyyMm

#### •DATI TRIMESTRALI (qvqd)

Il nome del file è quello della variabile contenuta nello stesso. Ogni colonna nel file, segue una nomenclatura del tipo: ROUTPUTyyQq, dove yy indicano l'anno della *vintage*, Q denota la parola trimestre, q indica il trimestre della *vintage*. Così la prima colonna nel ROUTPUT.xls è detta ROUTPUT65Q4, tale colonna contiene le informazioni che erano disponibili al ricercatore nel quarto trimestre del 1965.

La tabella A.2 fornisce i nomi delle variabili, i nomi dei files, e la nomenclatura di testa di ogni colonna per ogni variabile trimestrale.

APPENDICE

| <i>Variabile Core</i>                                                                                     | Nome file            | Column Headers       |
|----------------------------------------------------------------------------------------------------|----------------------|----------------------|
| Variabili Trimestrali (NIPA)                                                                              |                      |                      |
| Nominal Output                                                                                            | NOUTPUT.xls          | <b>NOUTPUTyyQq</b>   |
| <b>Real Output</b>                                                                                        | ROUTPUT.xls          | <b>ROUTPUTyyQq</b>   |
| <b>Output-Price Index</b>                                                                                 | P.xls                | PyyQq                |
| Real Personal Consumption Expenditures                                                                    | <b>RCON.xls</b>      | <b>RCONyyQq</b>      |
| <b>Services</b>                                                                                           | <b>RCONS.xls</b>     | <b>RCONSyyQq</b>     |
| <b>Nondurables</b>                                                                                        | <b>RCONND.xls</b>    | <b>RCONNDyyQq</b>    |
| <b>Durables</b>                                                                                           | <b>RCOND.xls</b>     | <b>RCONDyyQq</b>     |
| <b>Real Investment</b>                                                                                    | N.A.                 | N.A.                 |
| <b>Business Fixed</b>                                                                                     | <b>RINVBF.xls</b>    | <b>RINVBFyyQq</b>    |
| Residential                                                                                               | <b>RINVRESID.xls</b> | <b>RINVRESIDyyQq</b> |
| Change in Inventories                                                                                     | RINVCHI.xls          | <b>RINVCHIyyQq</b>   |
| Real Government Purchases of G&S                                                                          | RG.xls               | <b>RGyyQq</b>        |
| Real Exports of G&S                                                                                       | <b>REX.xls</b>       | <b>REXyyQq</b>       |
| Real Imports of G&S                                                                                       | <b>RIMP.xls</b>      | <b>RIMPyyQq</b>      |
| Price Index for Imports                                                                                   | PIMP.xls             | PIMPyyQq             |
| NCPROFAT.xls<br>Nominal Corporate Profits After Tax<br><b>NCPROFATyyQq</b><br>Variabili trimestrali medie |                      |                      |
| M1                                                                                                    | M1.xls               | MlyyQq               |
| M <sub>2</sub>                                                                                            | $M2$ xls             | M <sub>2yy</sub> Qq  |
| <b>Total Reserves</b>                                                                                     | <b>TRBASA.xls</b>    | <b>TRBASAyyQq</b>    |
| Nonborrowed Reserves                                                                                      | NBRBASA.xls          | <b>NBRBASAyyQq</b>   |
| Nonborrowed Reserves + Ext. Credit                                                                        | <b>NBRECBASA.xls</b> | <b>NBRECBASAyyQq</b> |
| <b>Monetary Base</b>                                                                                      | <b>BASEBASA.xls</b>  | <b>BASEyyQq</b>      |
| <b>Consumer Price Index</b>                                                                               | CPI.xls              | CPIyyQq              |
| <b>Unemployment Rate</b>                                                                                  | <b>RUC.xls</b>       | <b>RUCyyQq</b>       |

**Tabella A. 2 :** *Vintage* **trimestrali e Dati trimestrali (Qv Qd) ByVar Files)**